## Chapter 1: Graphics in R

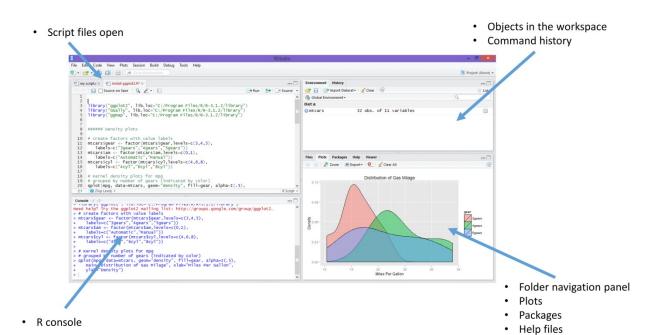

graphics grid

grid

grid

grid

grid

ggplot2

Grammar of Graphics principle

grid

grid

ggplot2

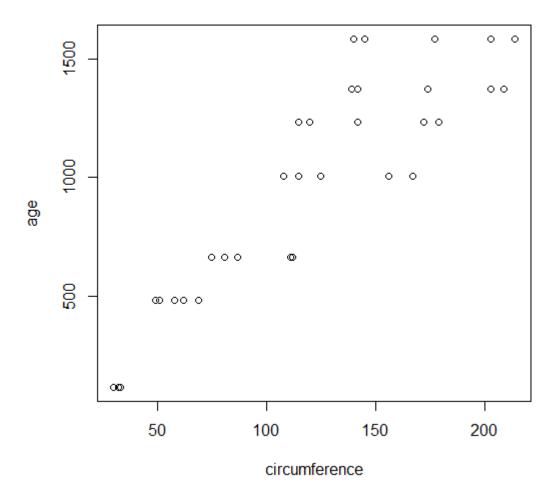

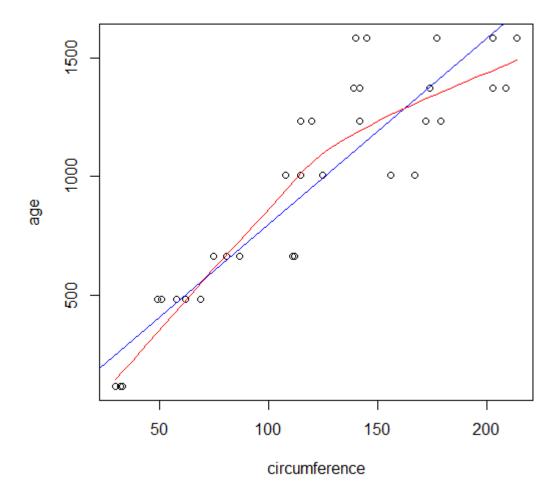

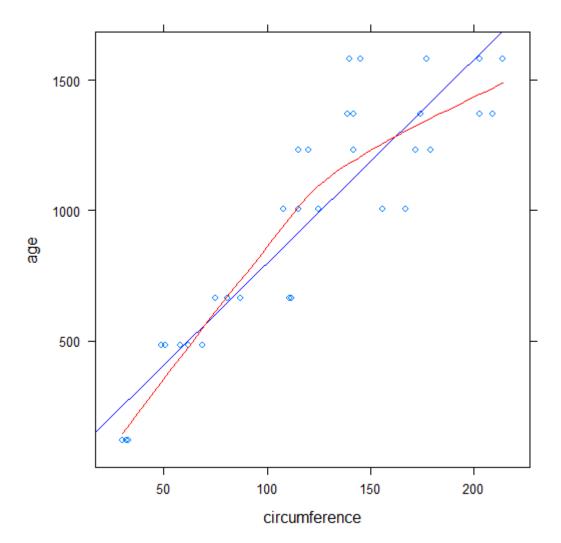

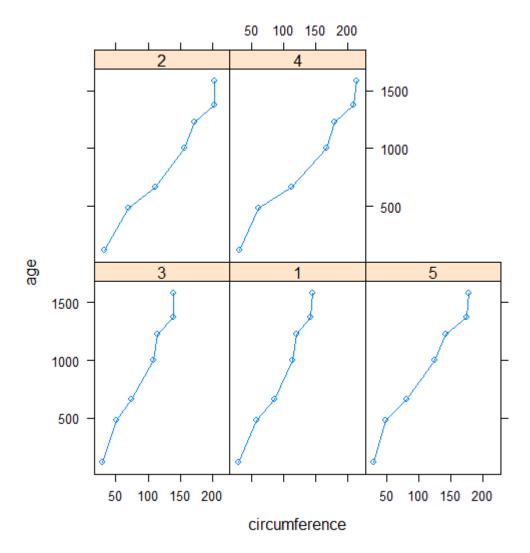

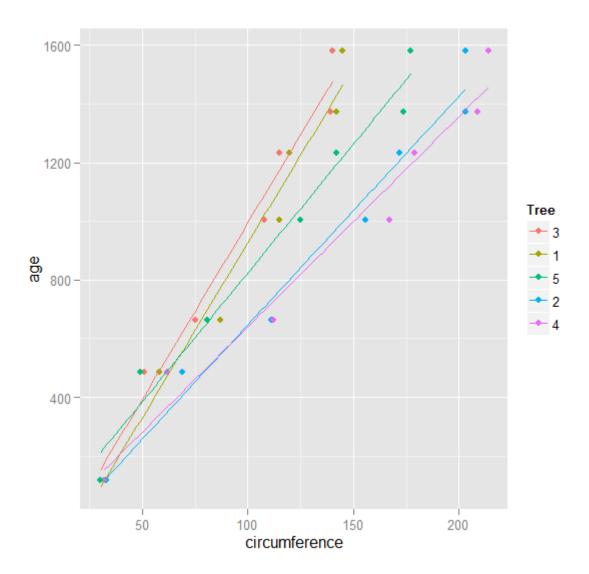

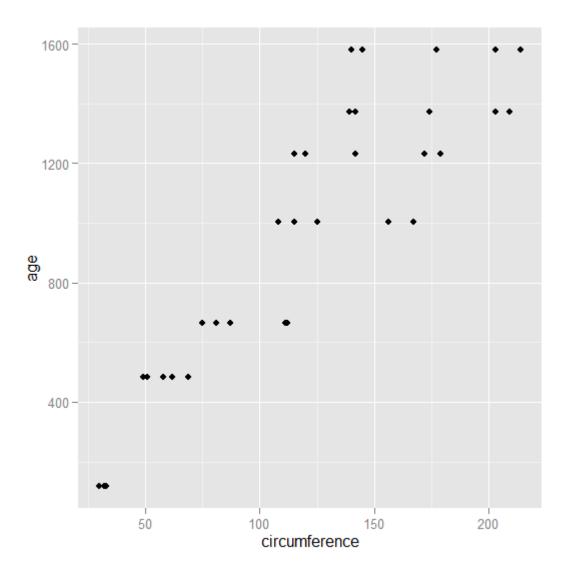

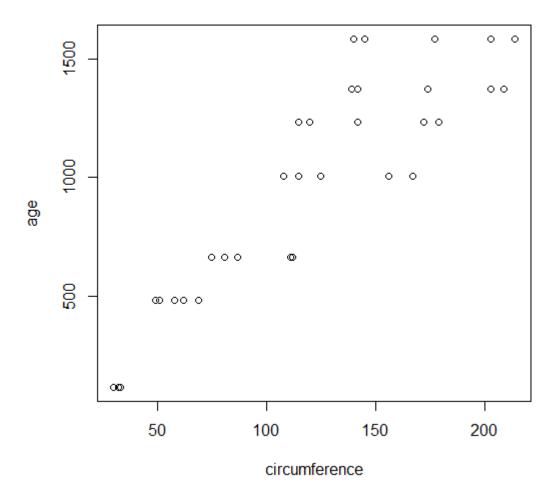

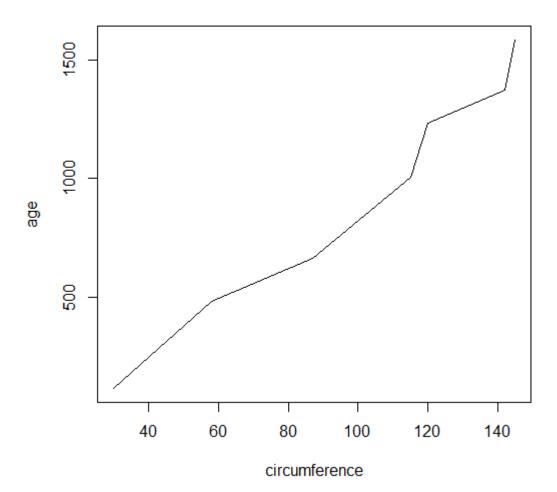

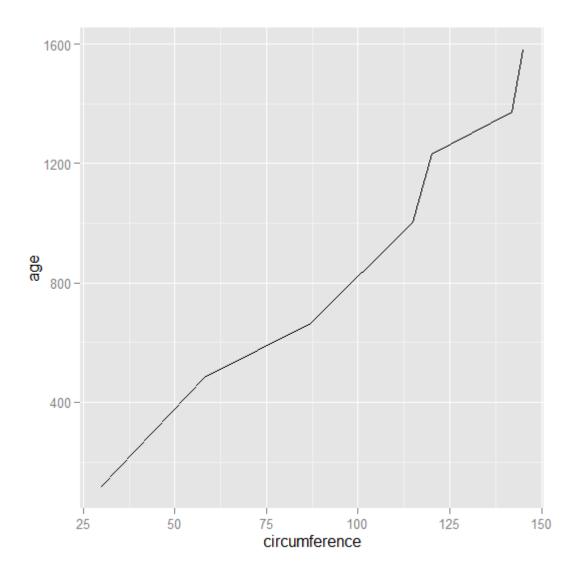

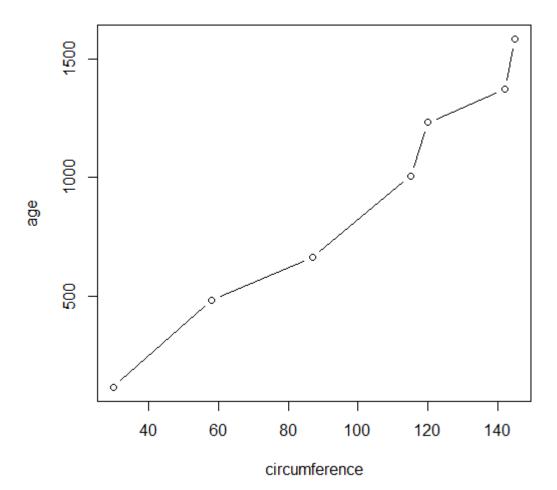

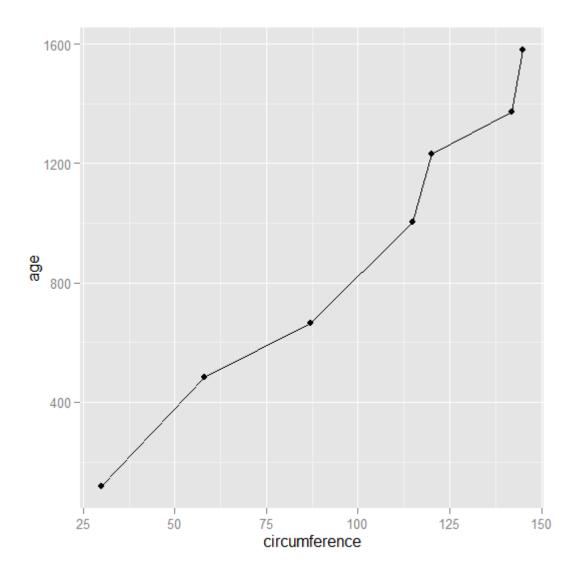

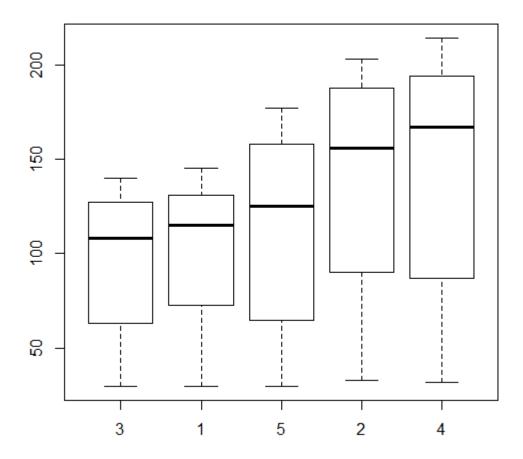

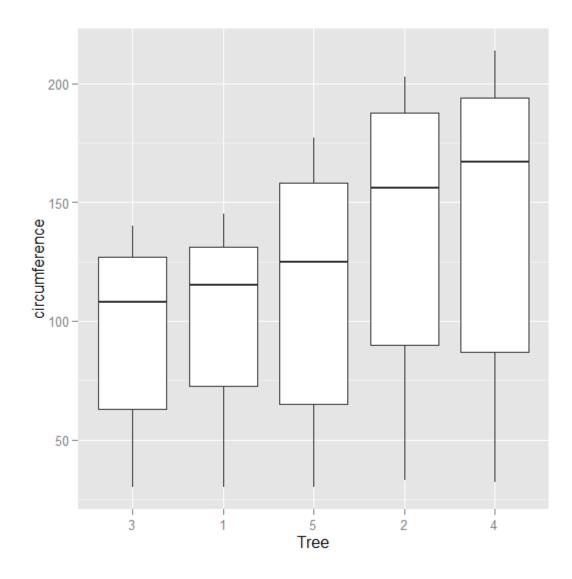

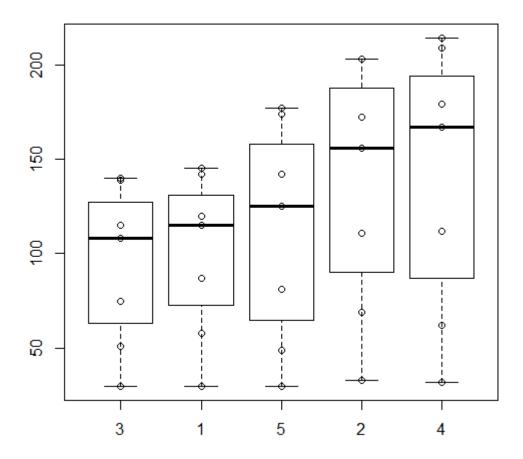

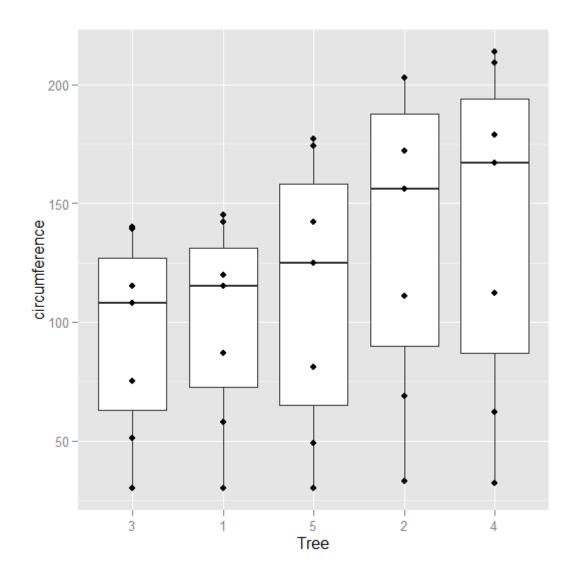

## Histogram of Orange\$circumference

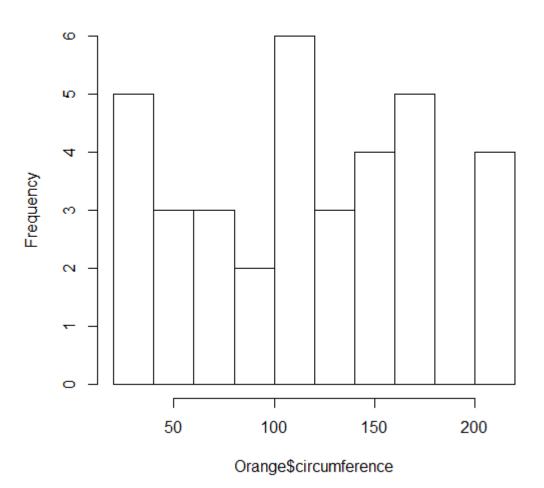

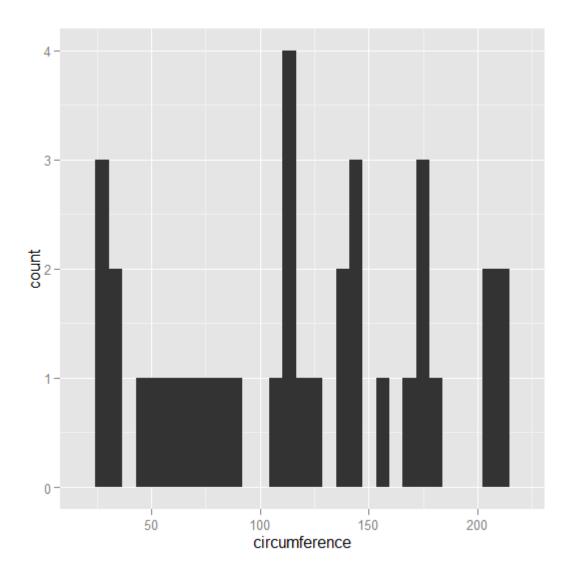

## Histogram of Orange\$circumference

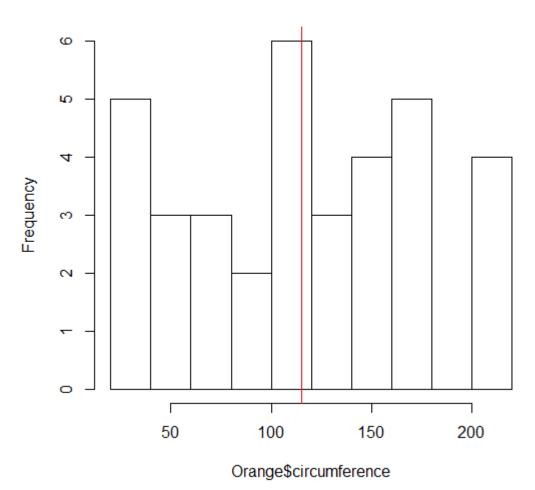

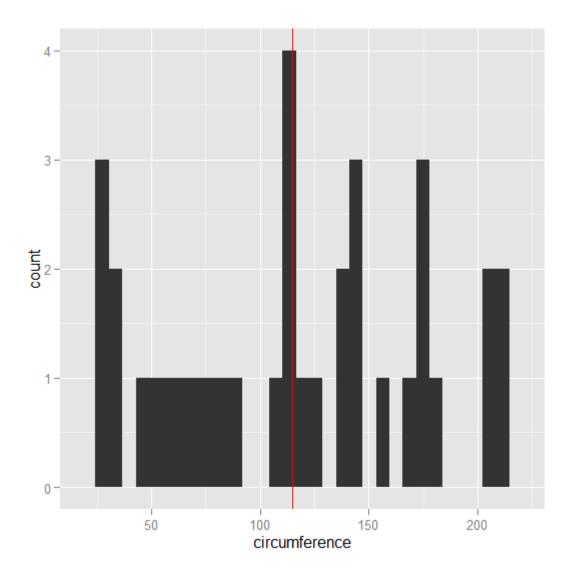

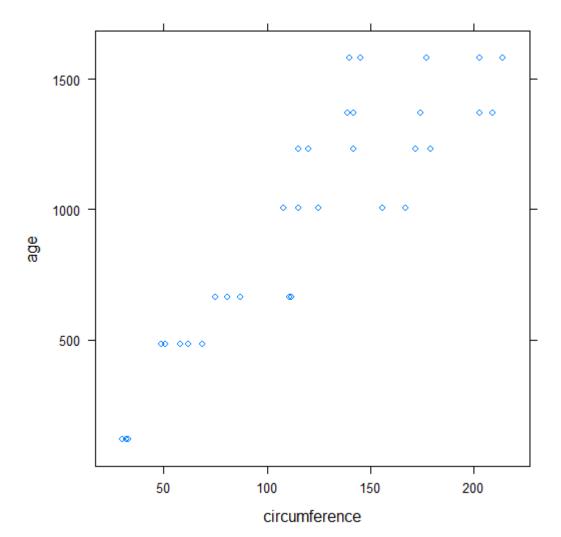

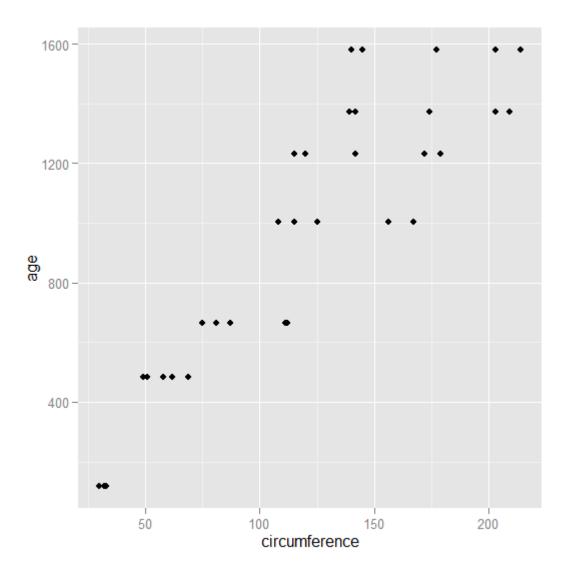

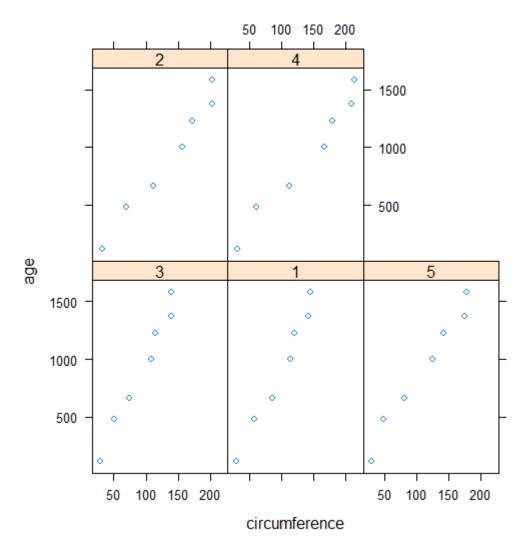

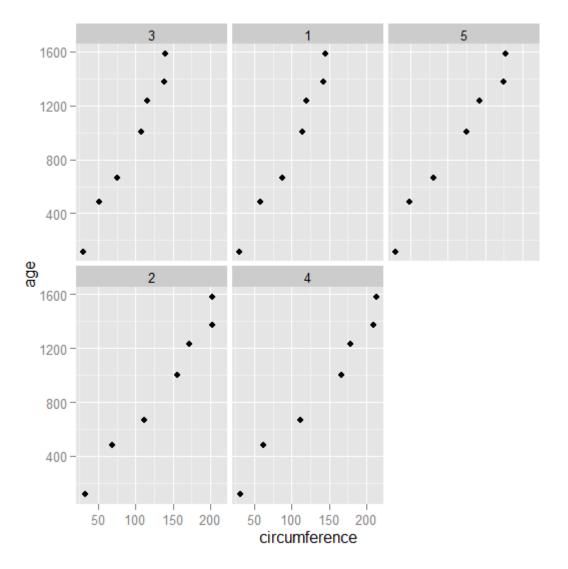

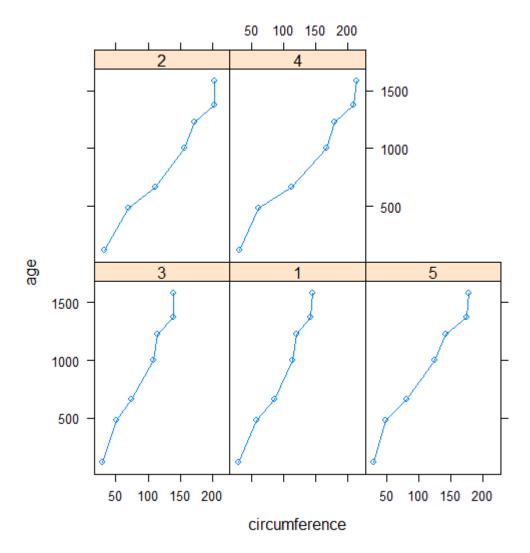

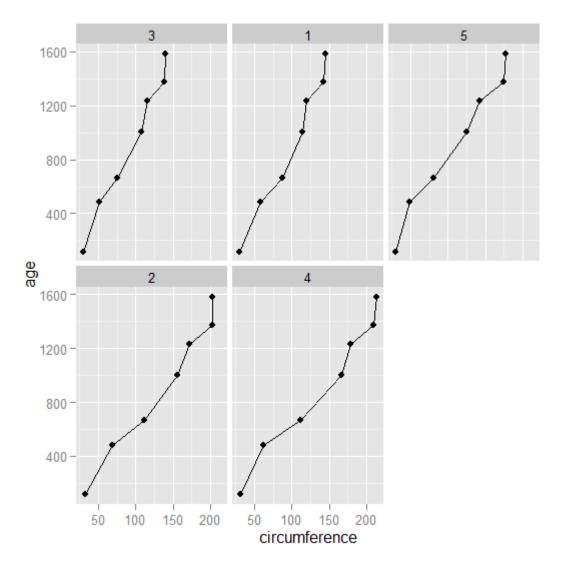

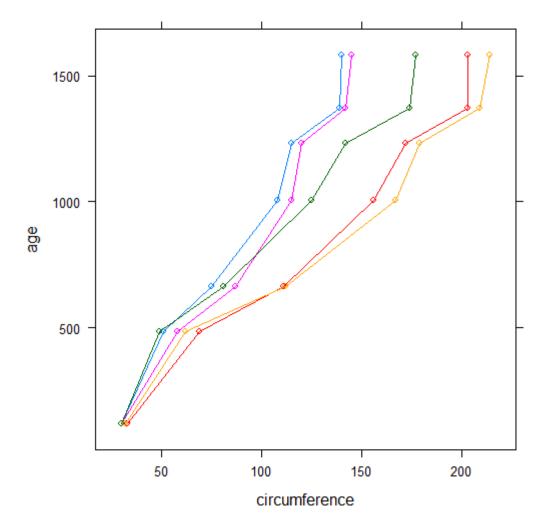

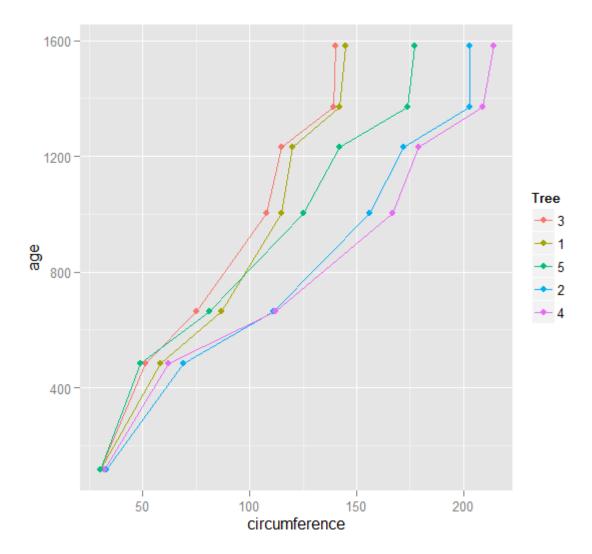

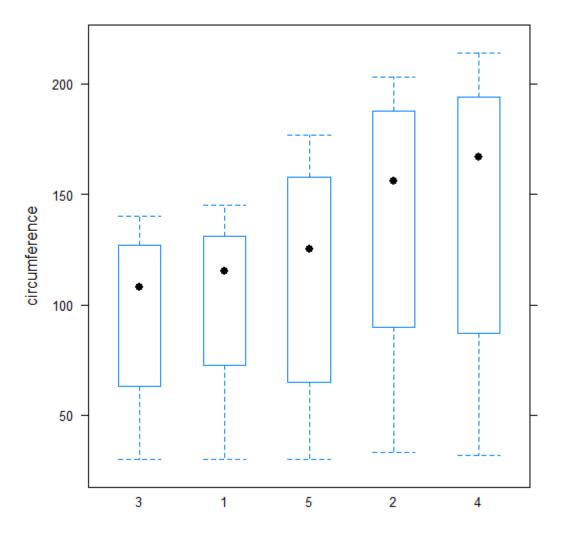

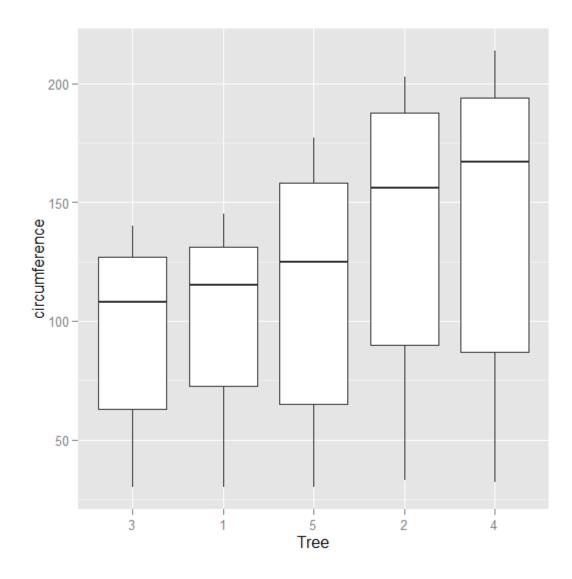

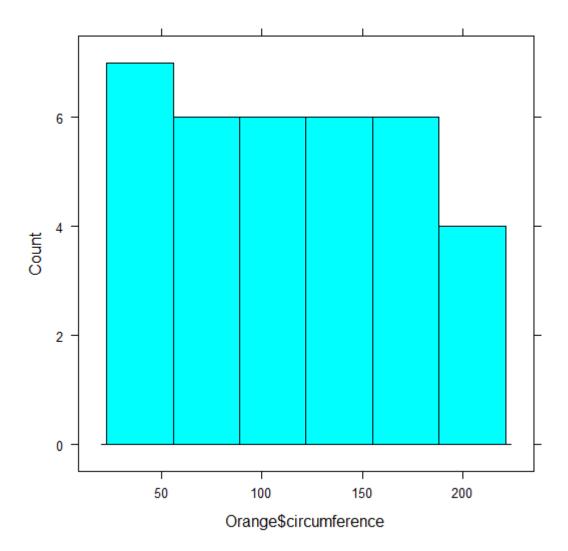

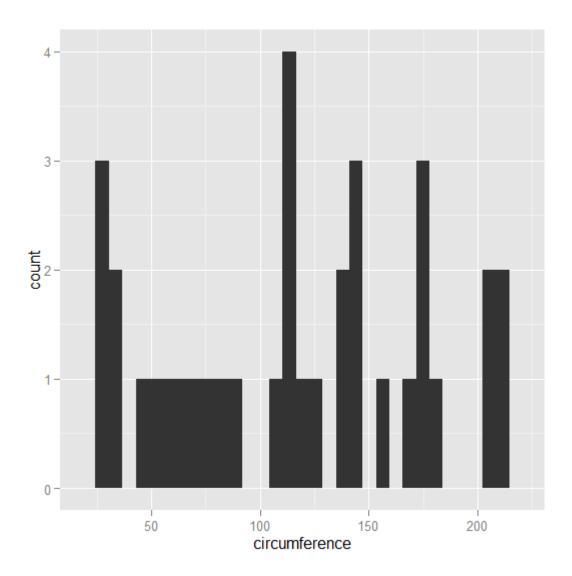

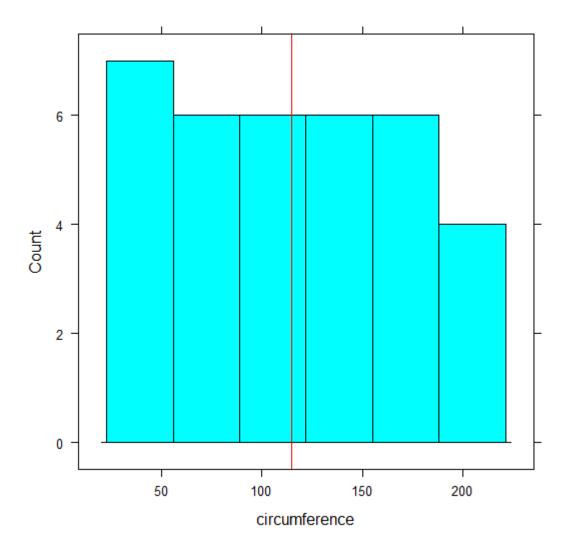

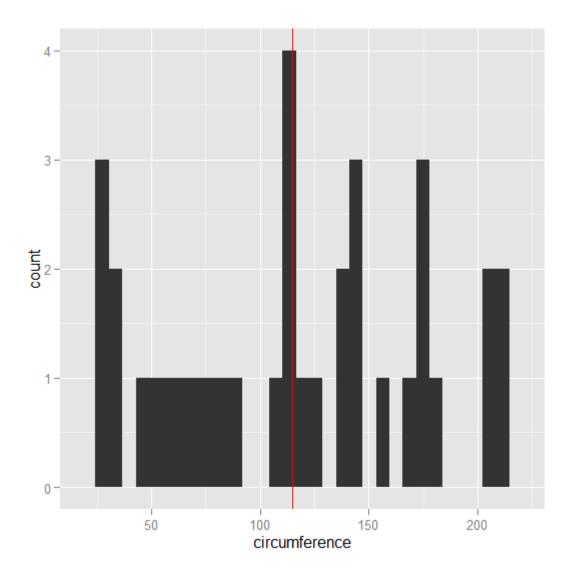

Chapter 2: Getting Started

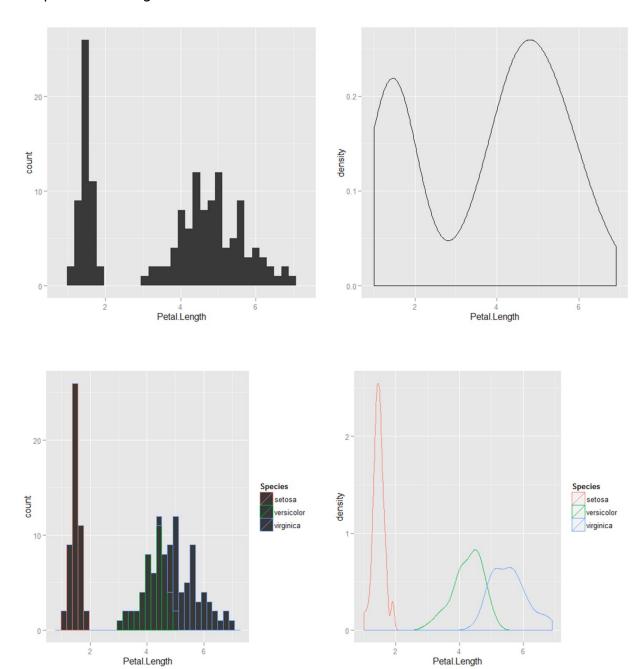

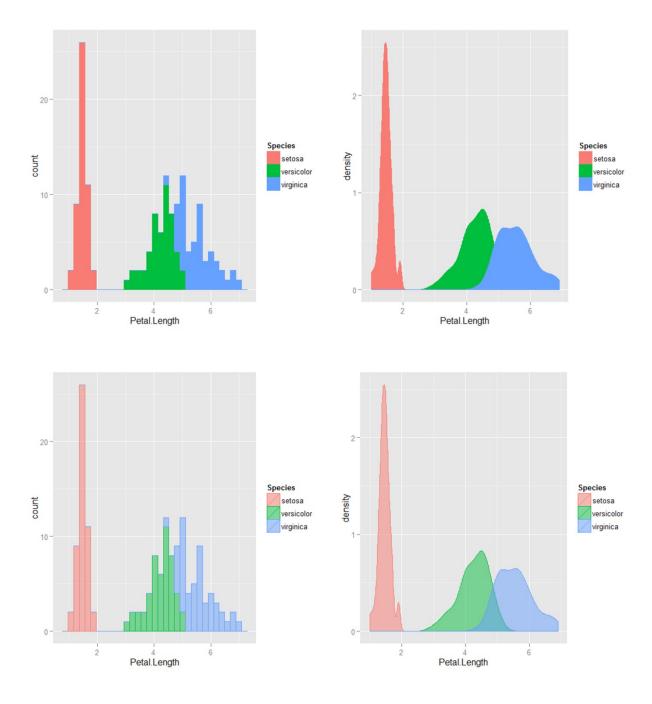

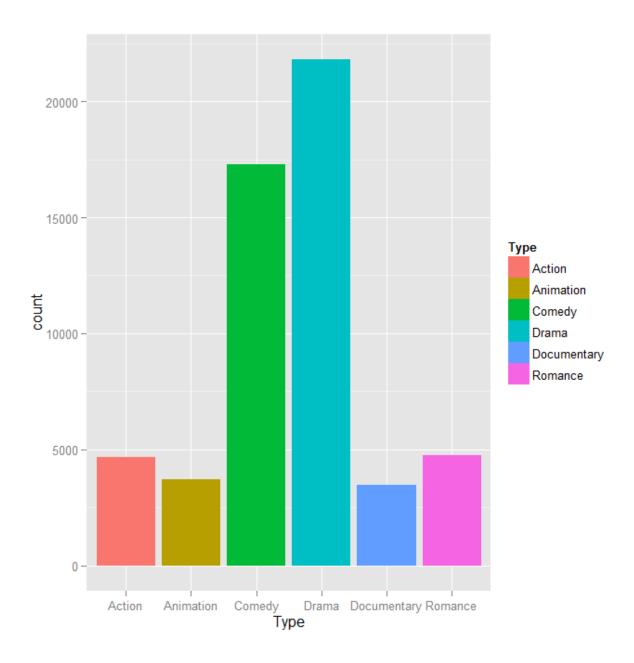

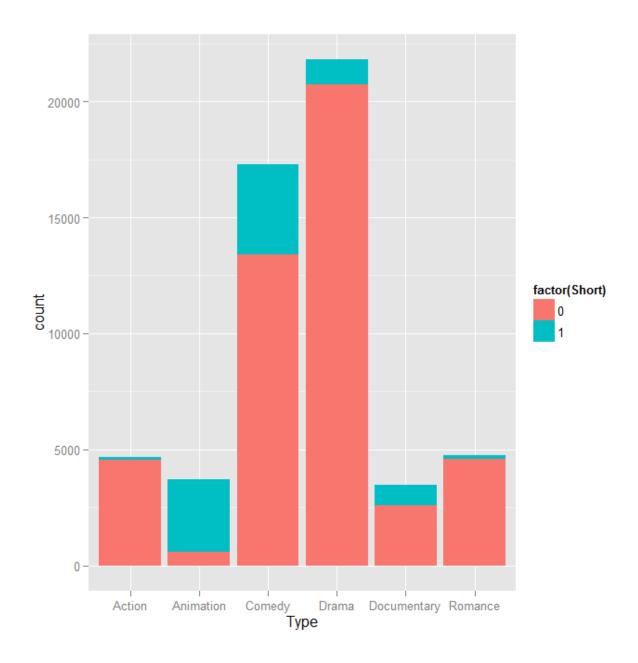

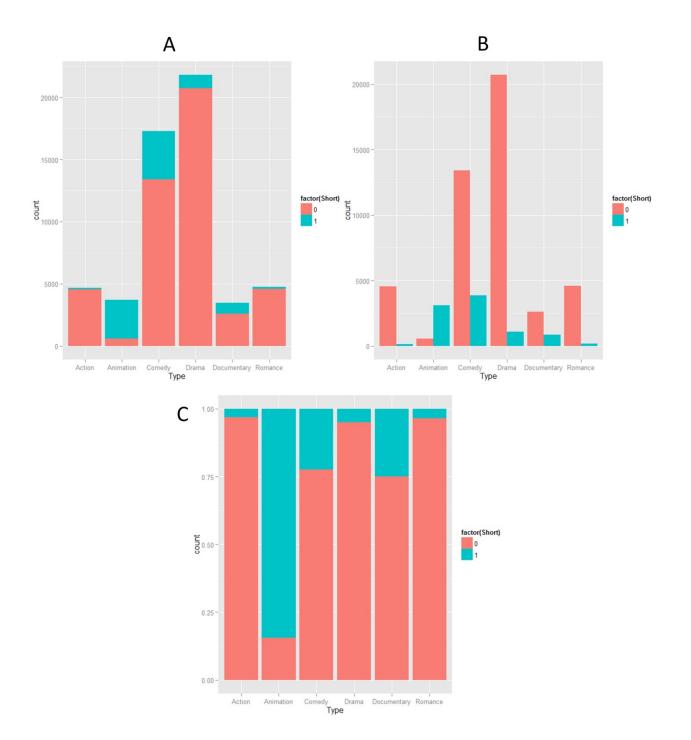

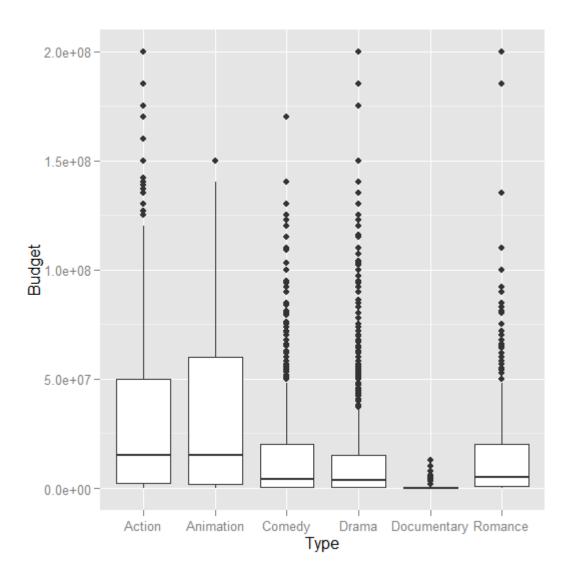

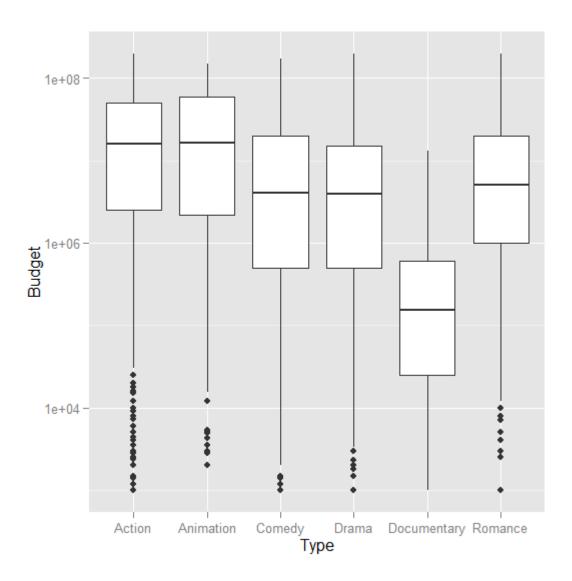

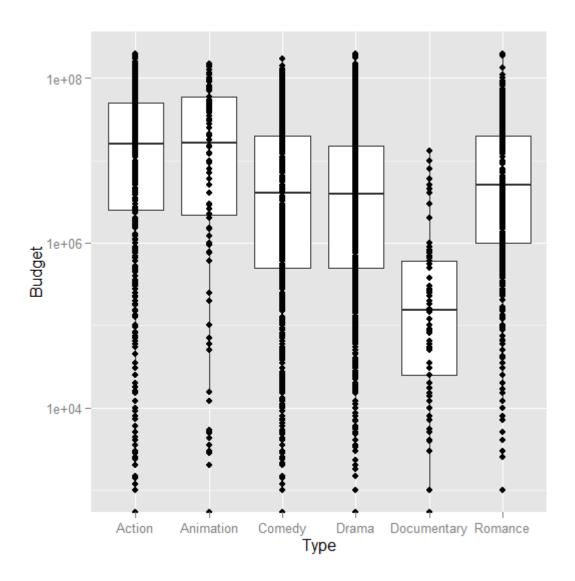

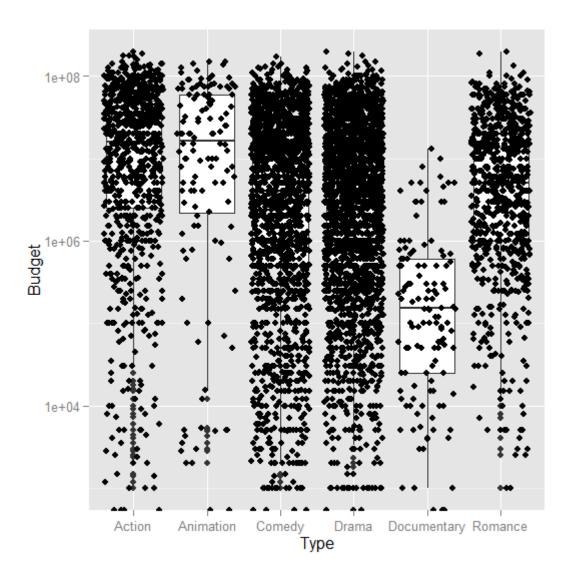

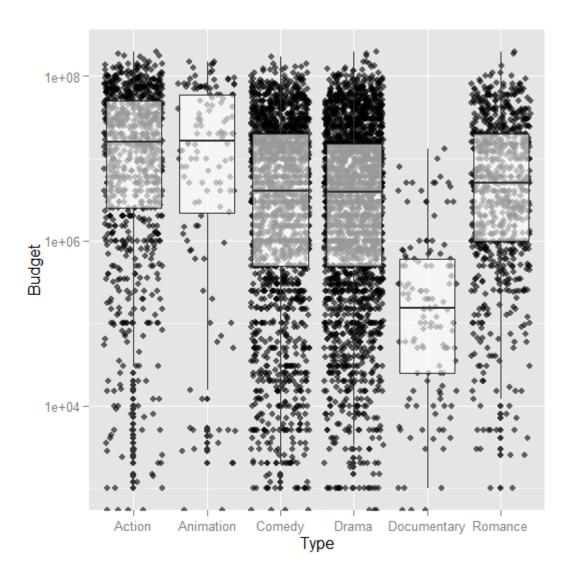

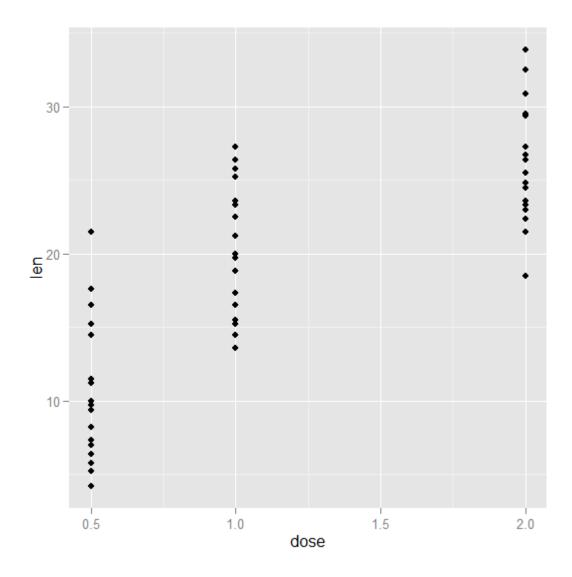

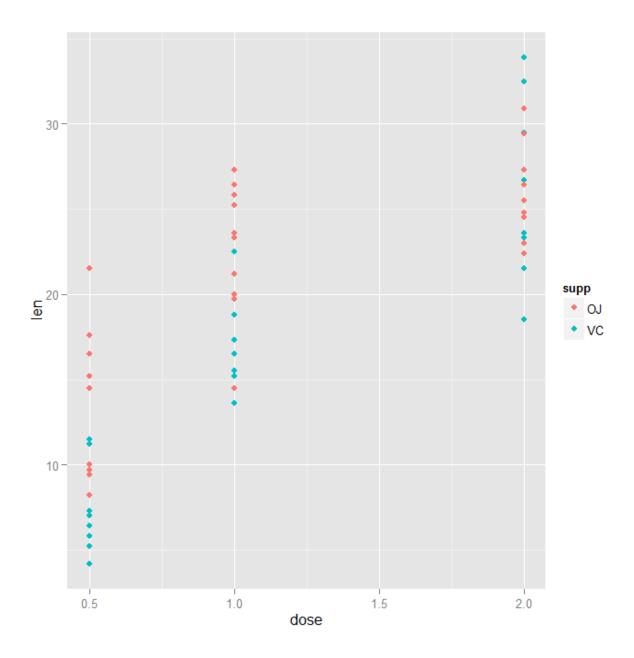

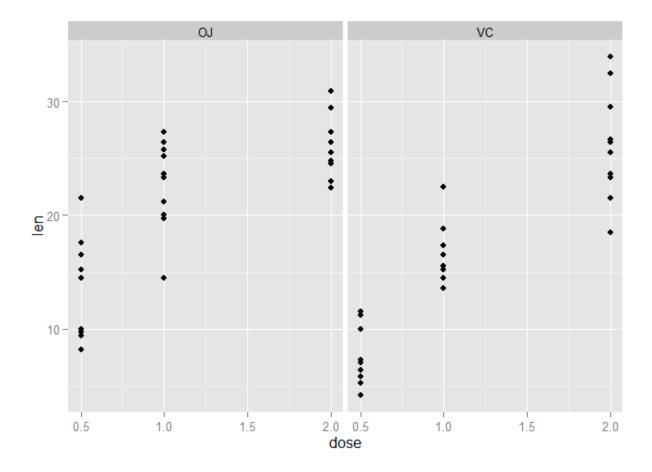

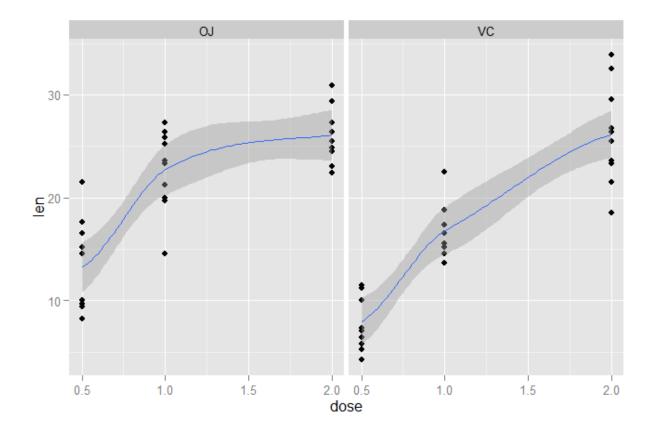

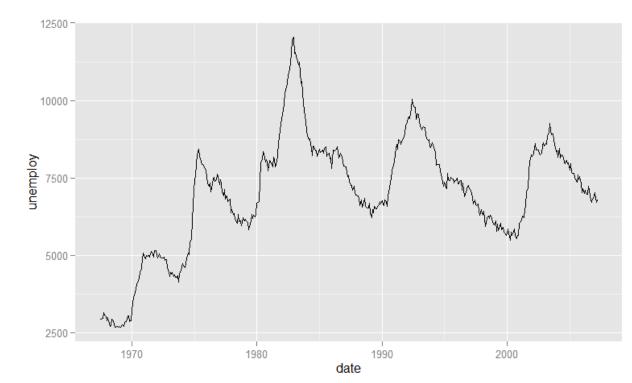

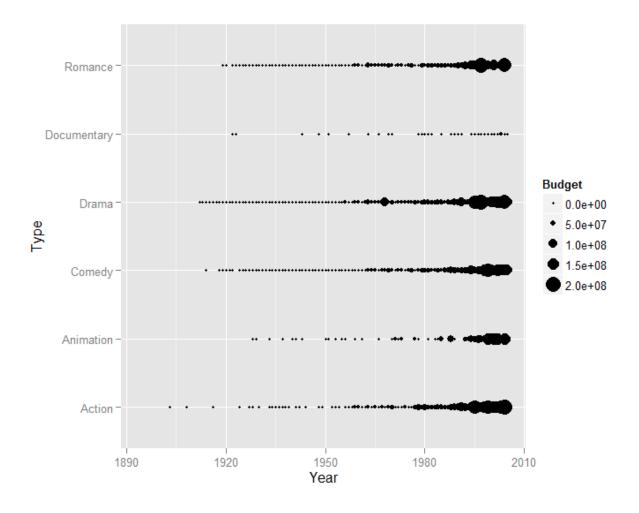

Chapter 3: The Layers and Grammar of Graphics

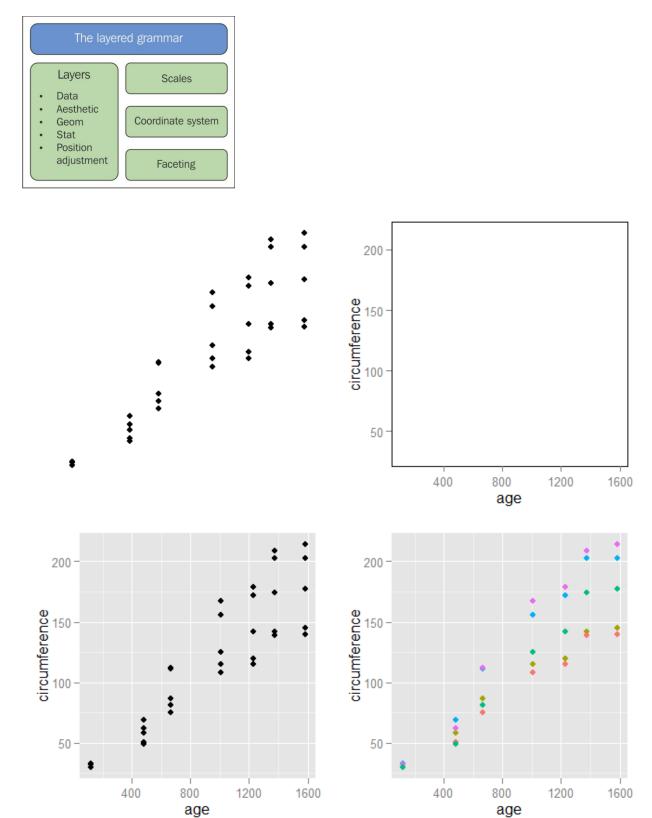

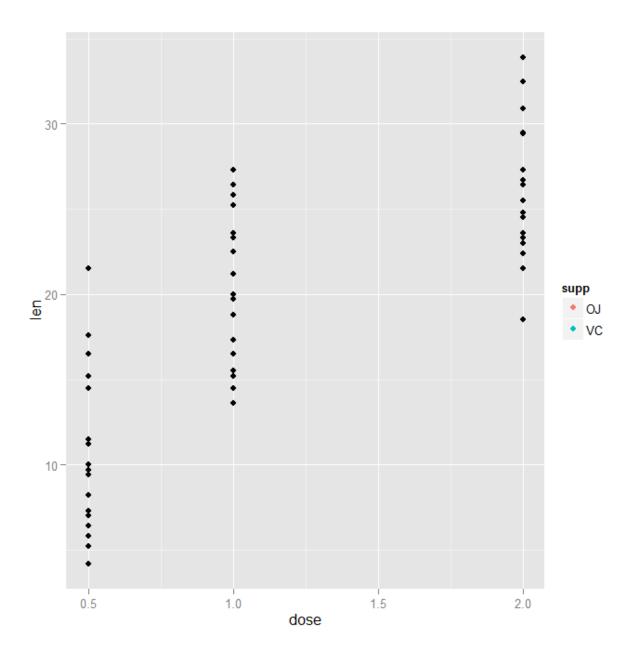

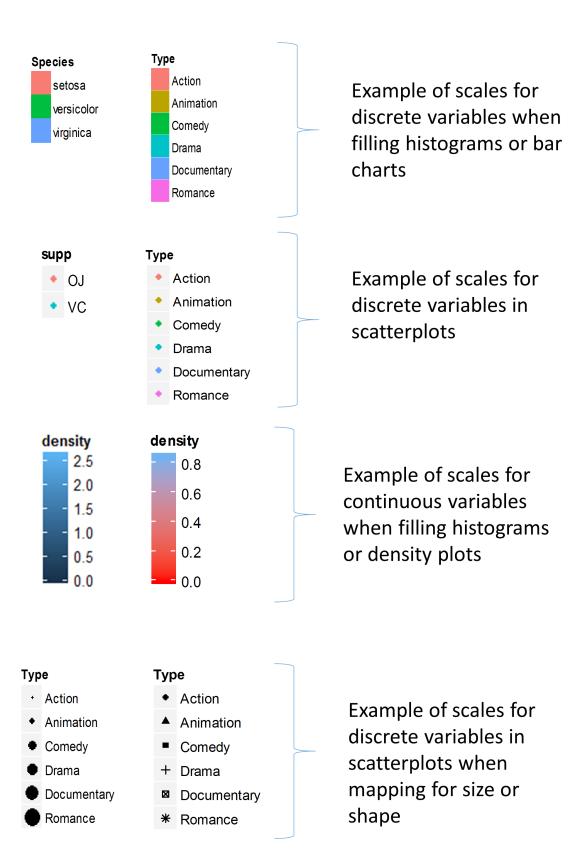

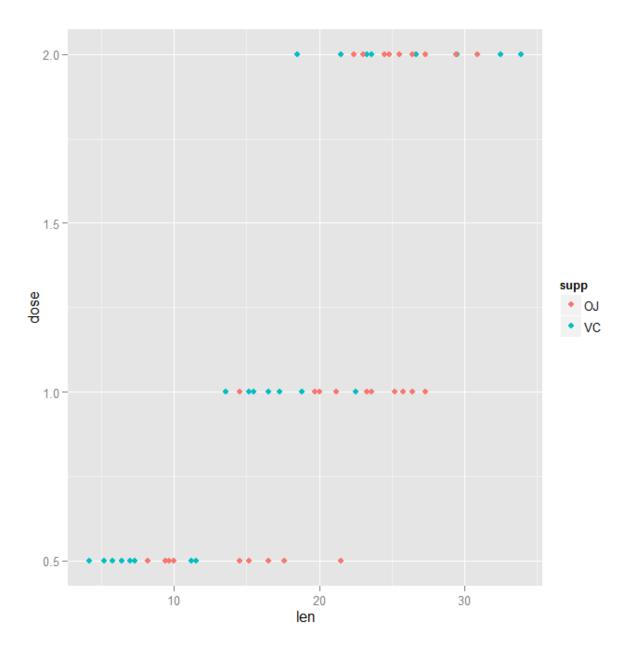

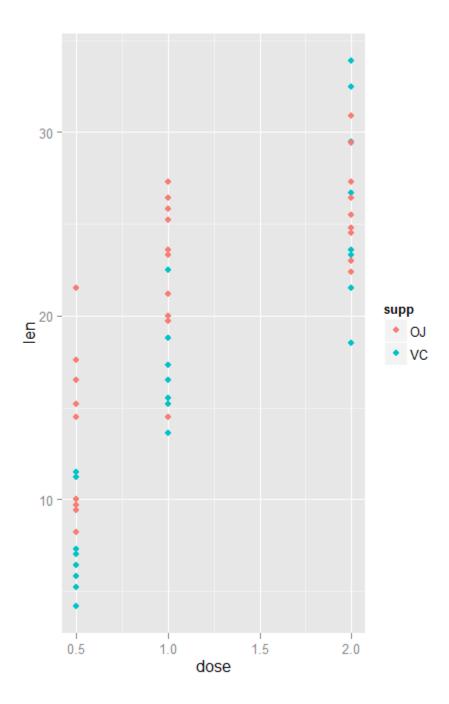

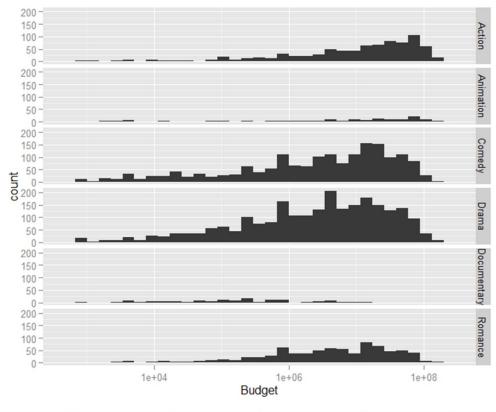

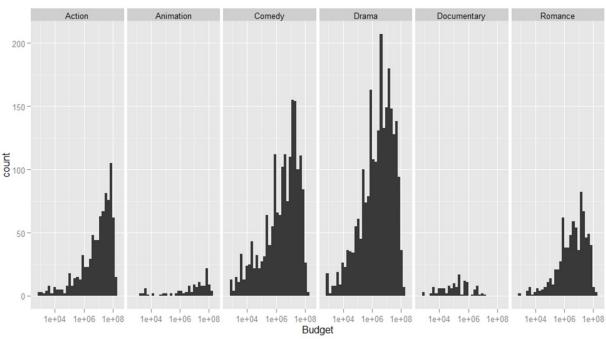

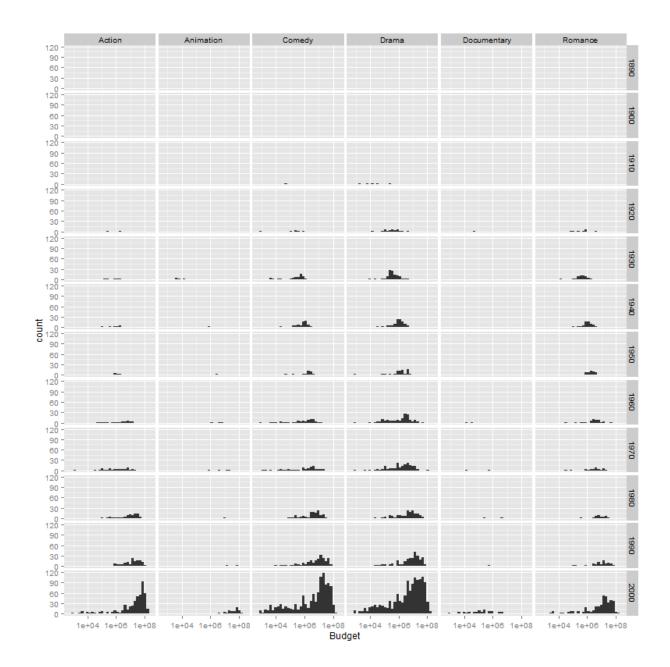

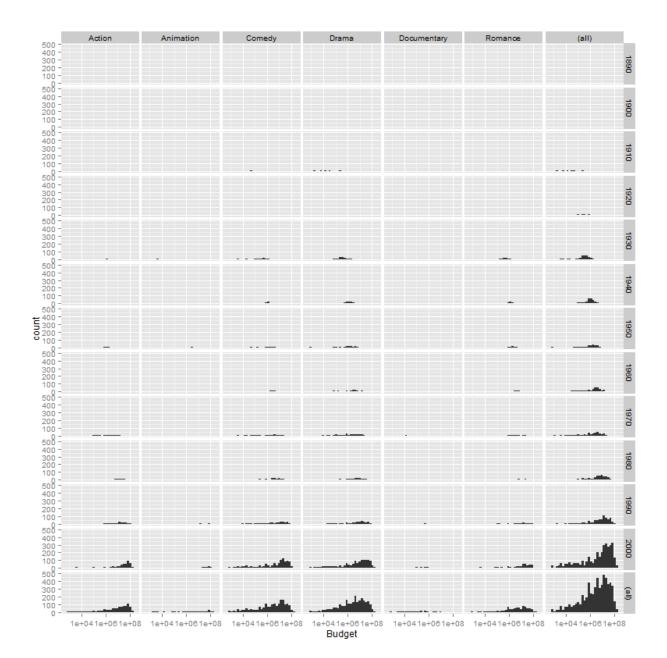

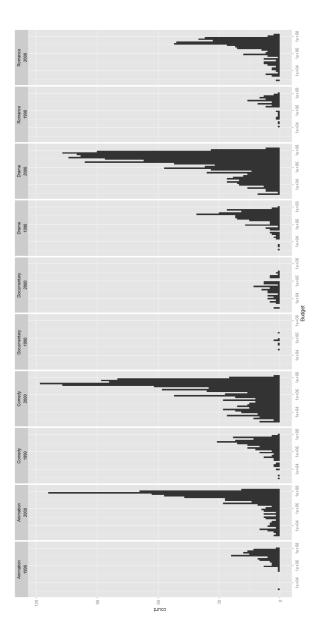

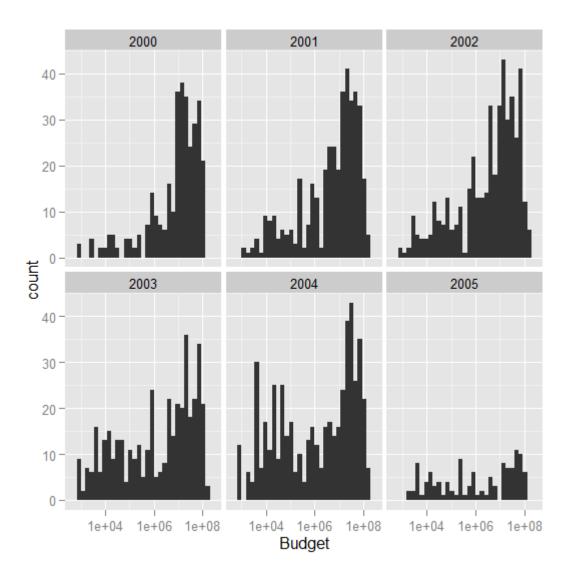

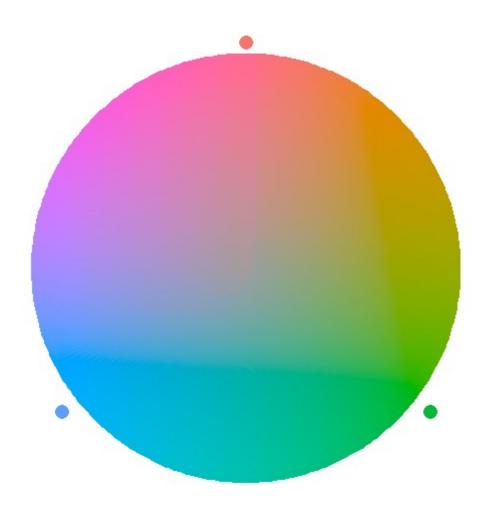

Chapter 4: Advanced Plotting Techniques

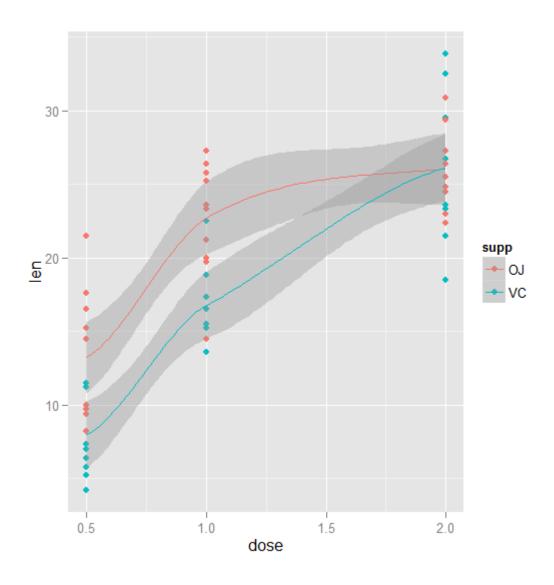

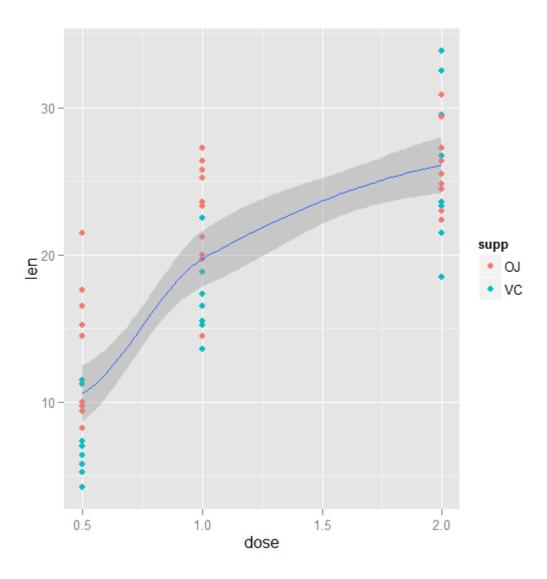

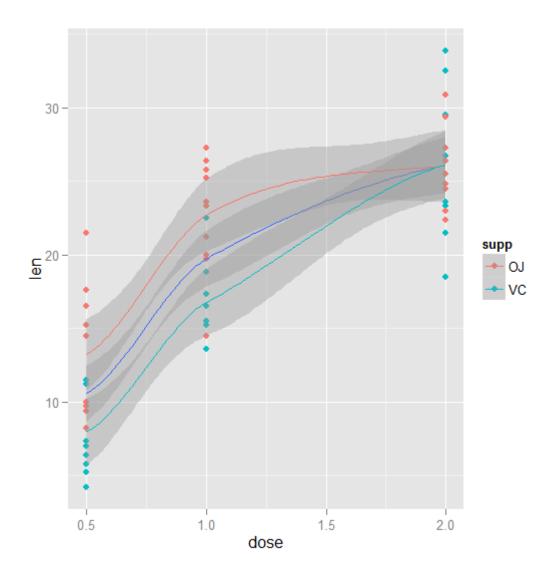

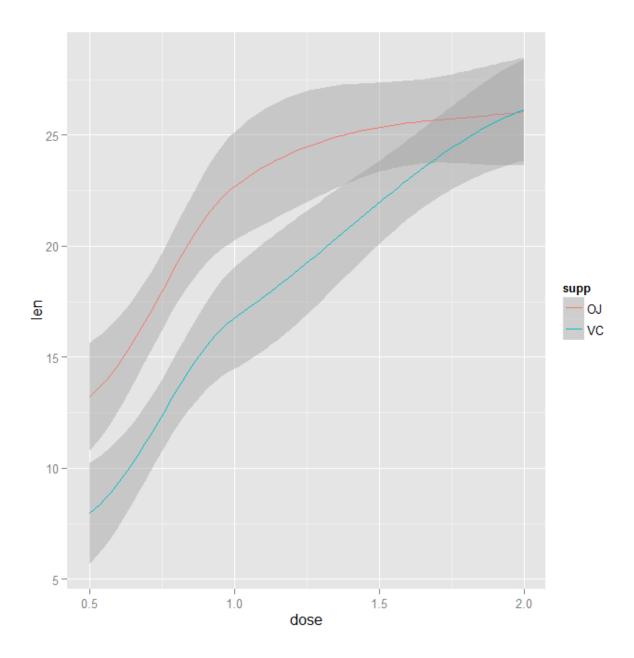

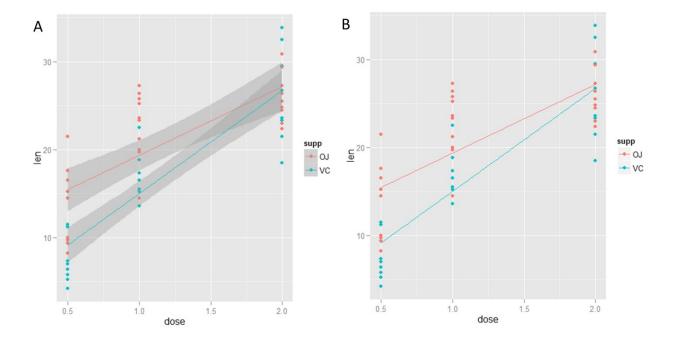

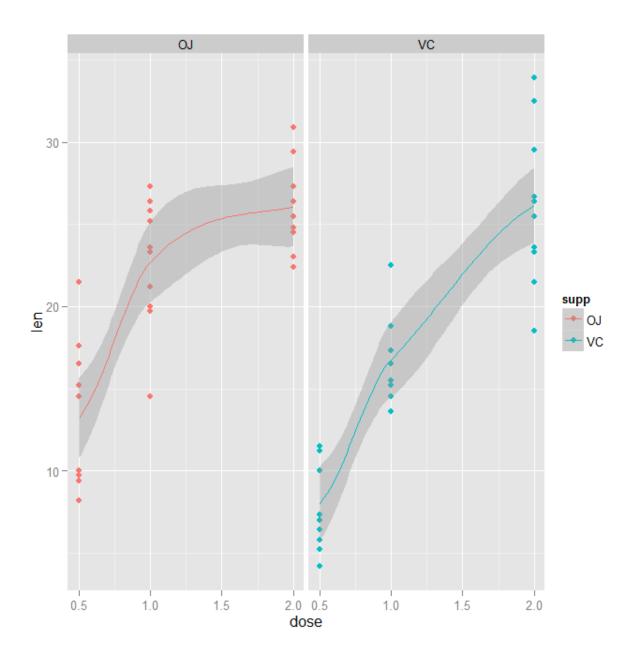

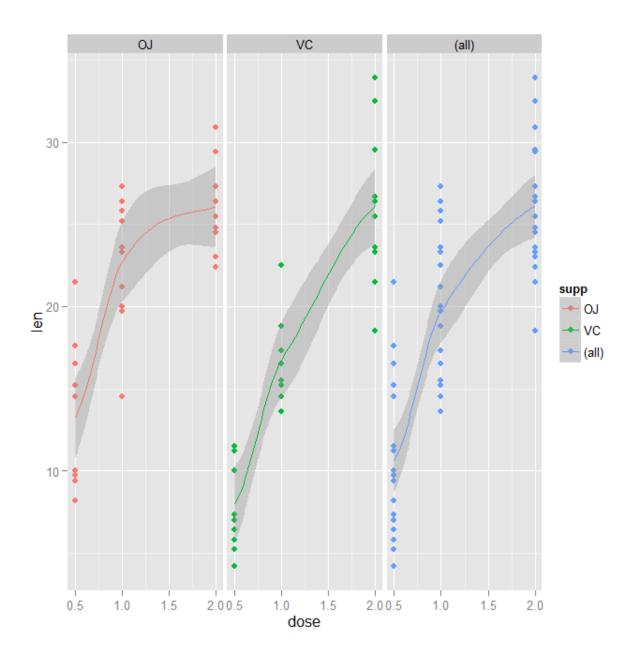

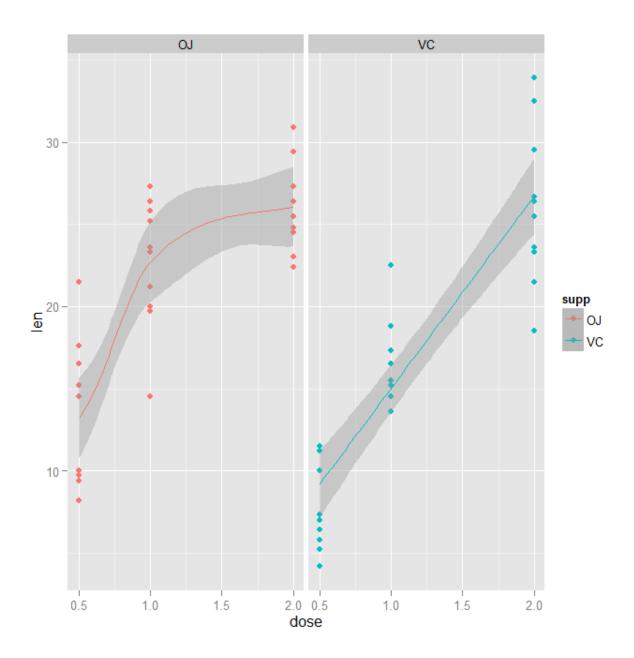

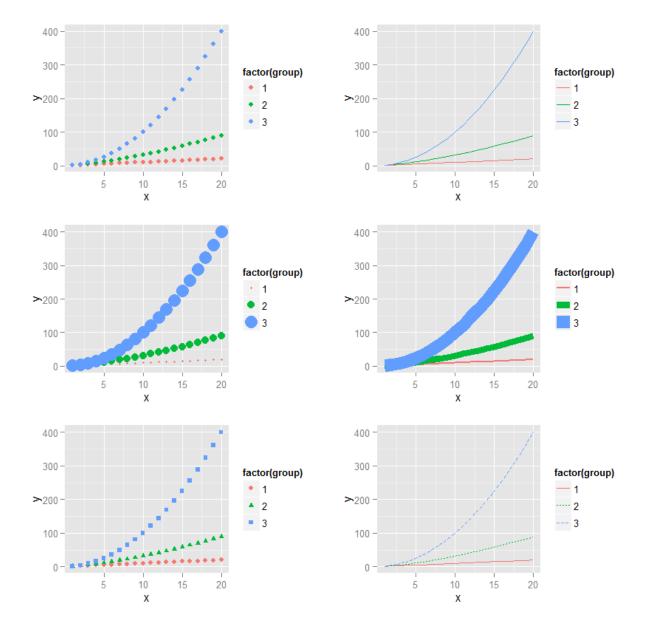

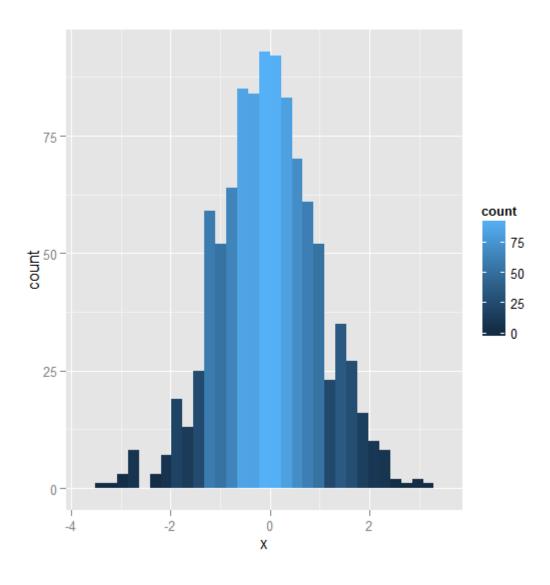

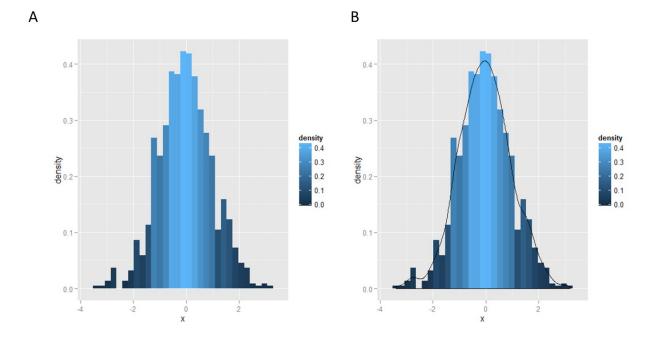

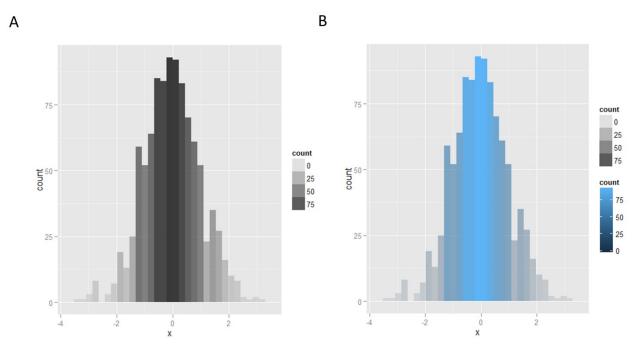

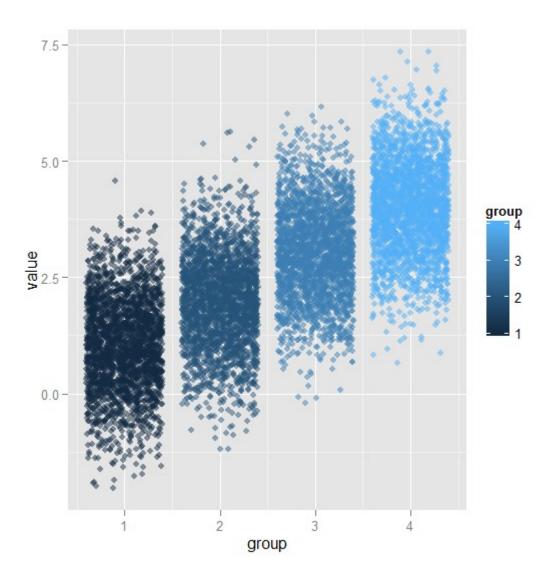

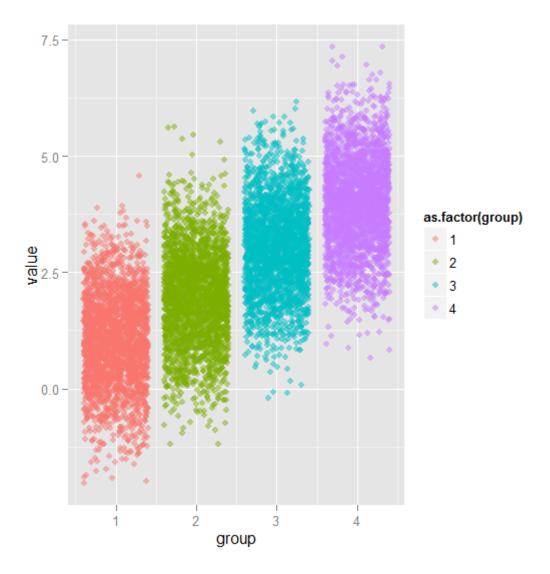

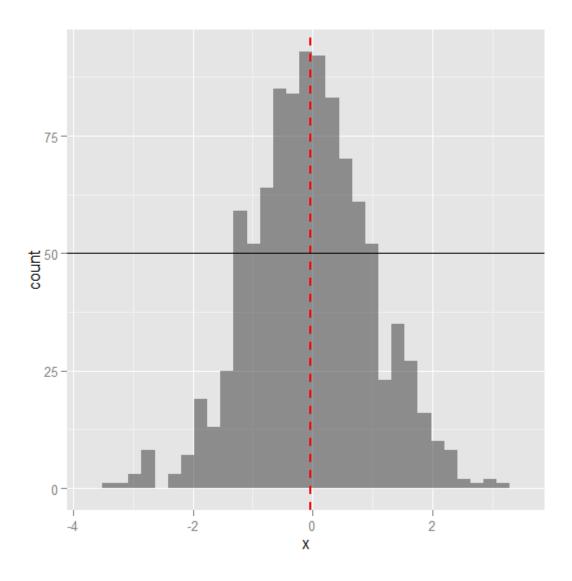

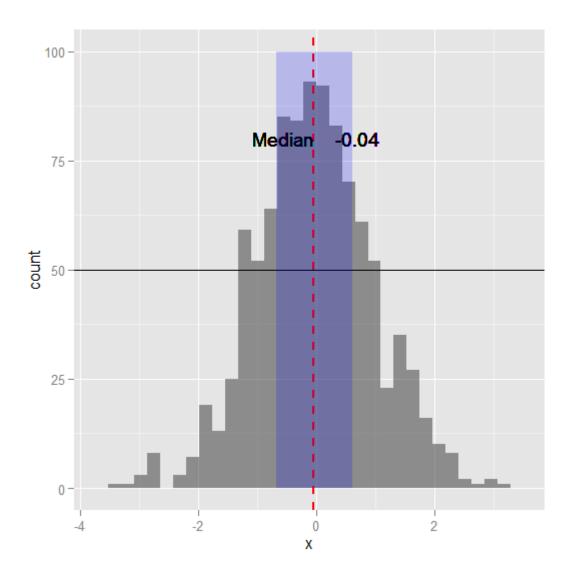

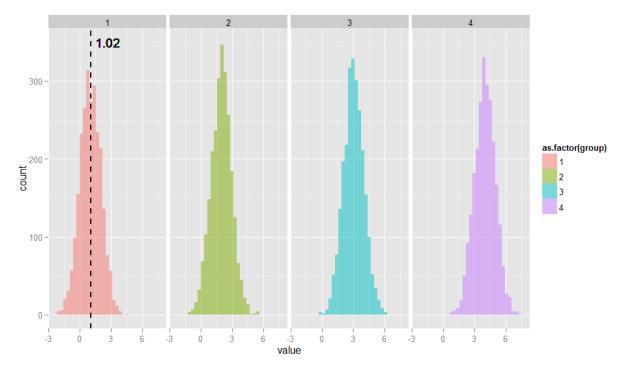

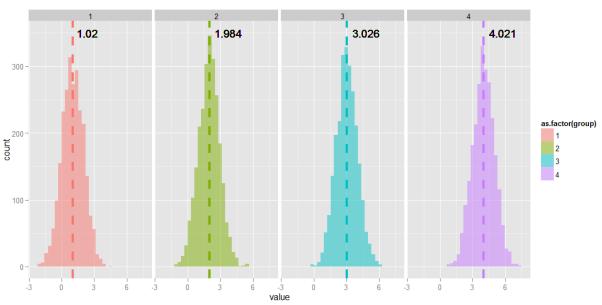

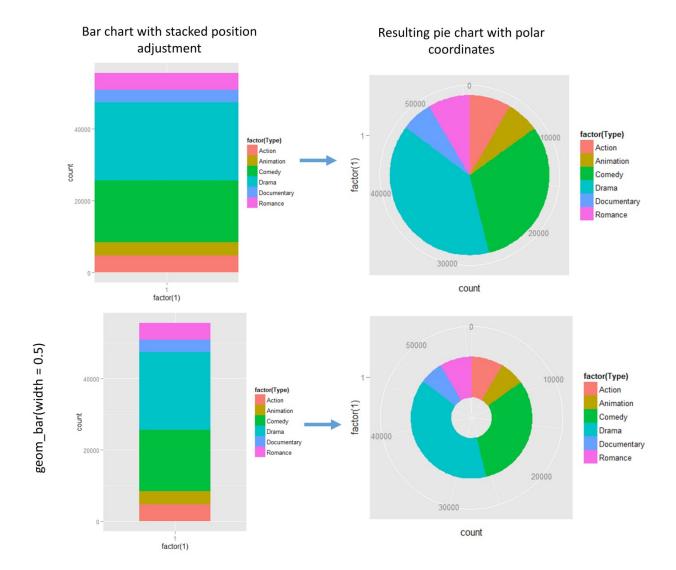

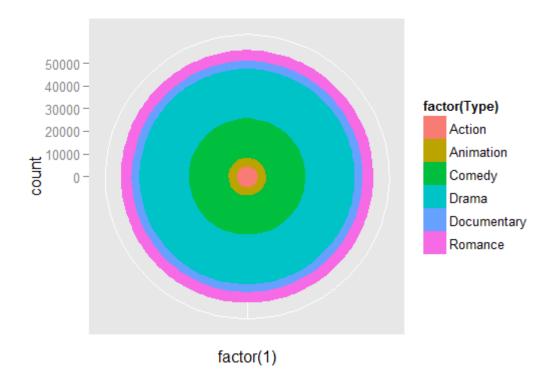

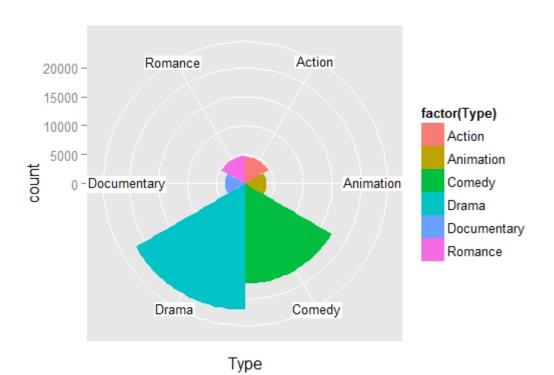

Chapter 5: Controlling Plot Details

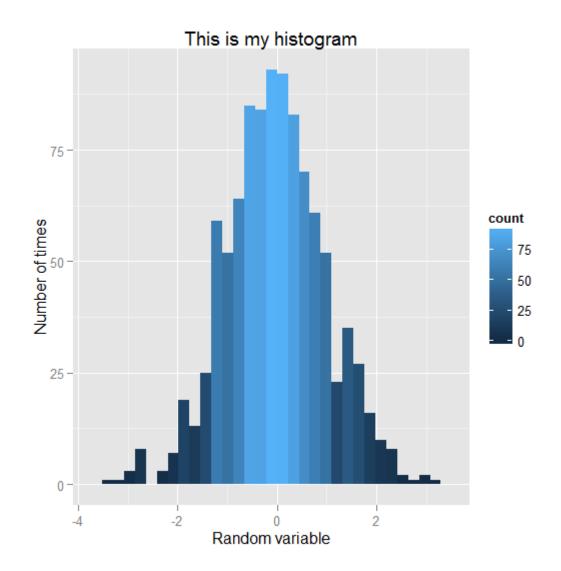

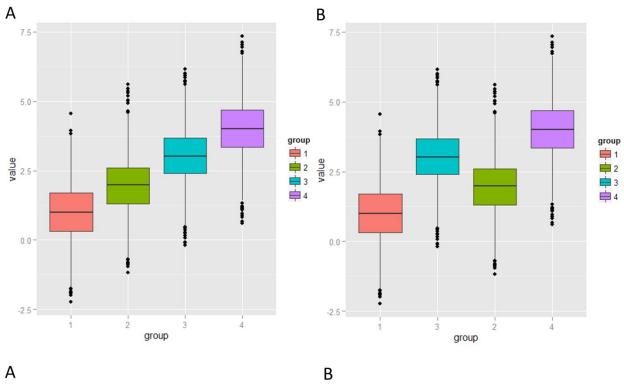

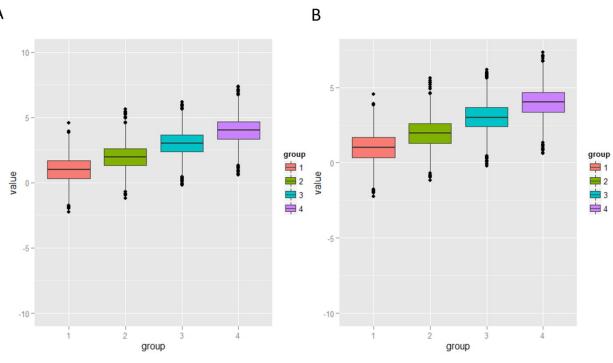

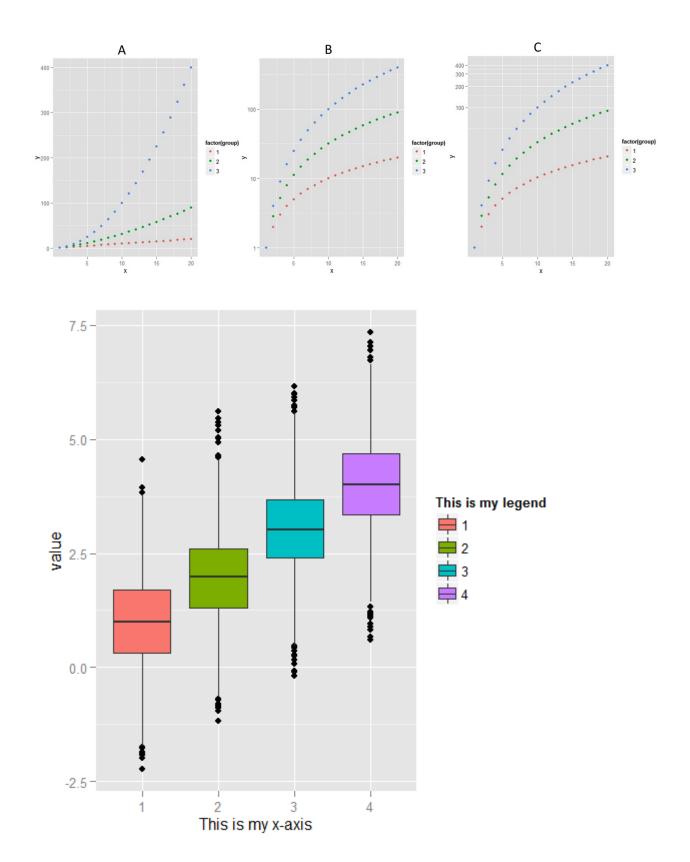

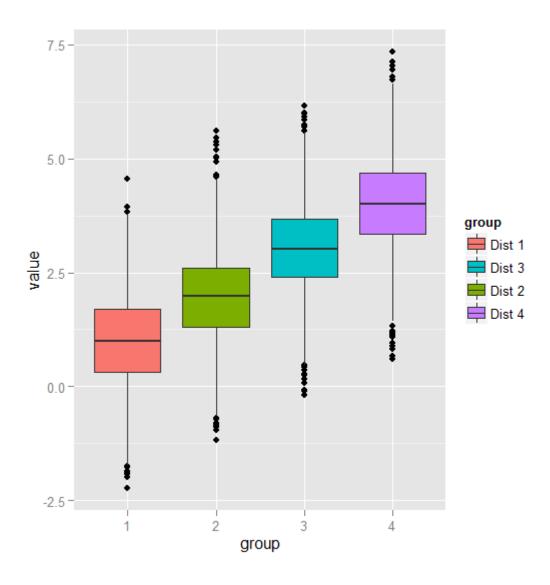

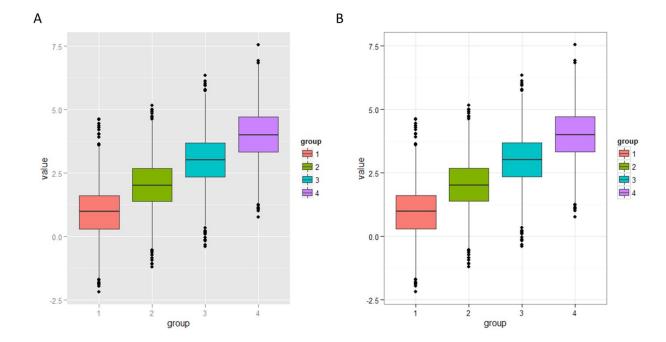

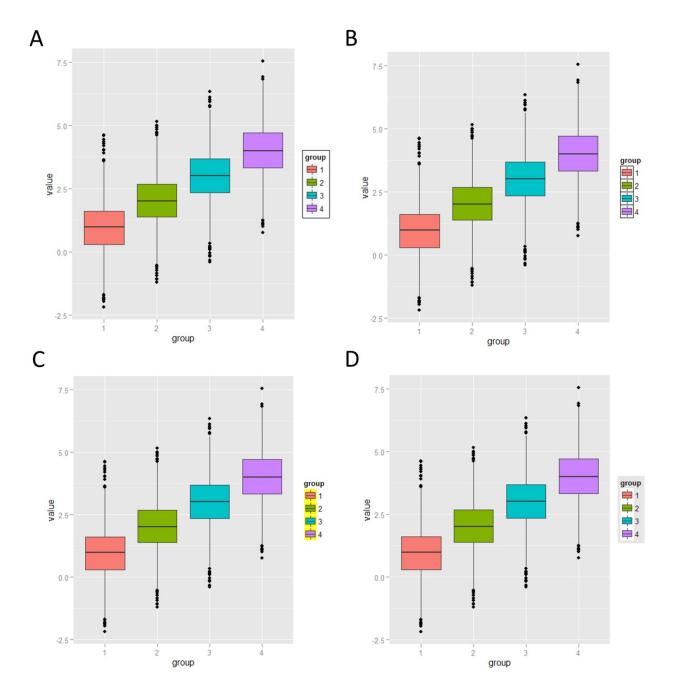

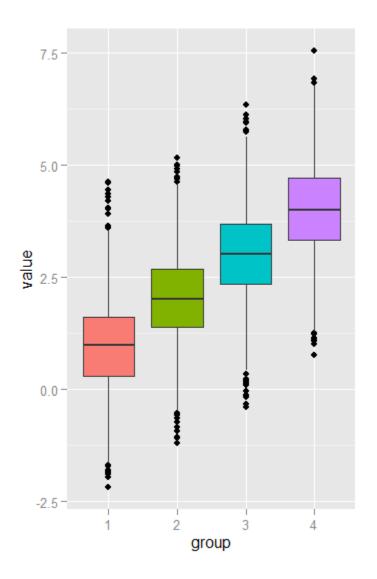

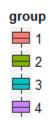

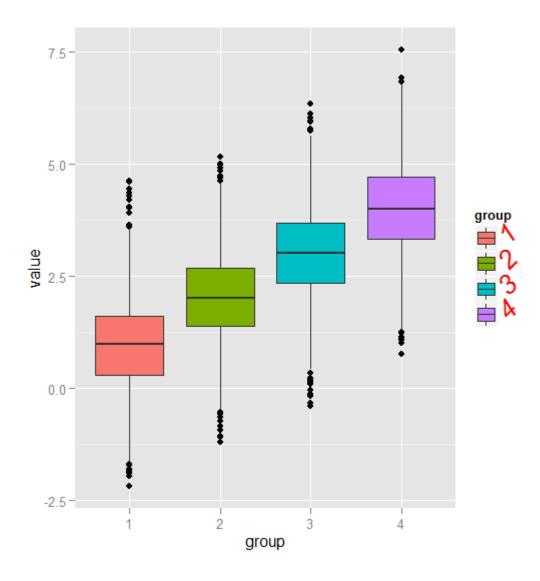

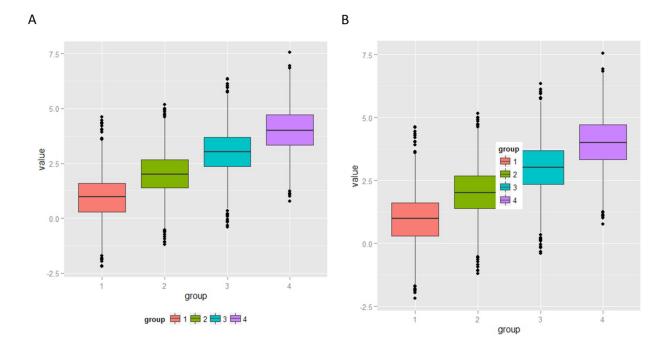

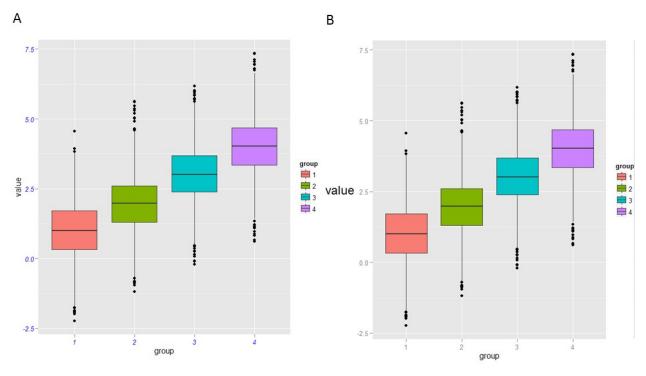

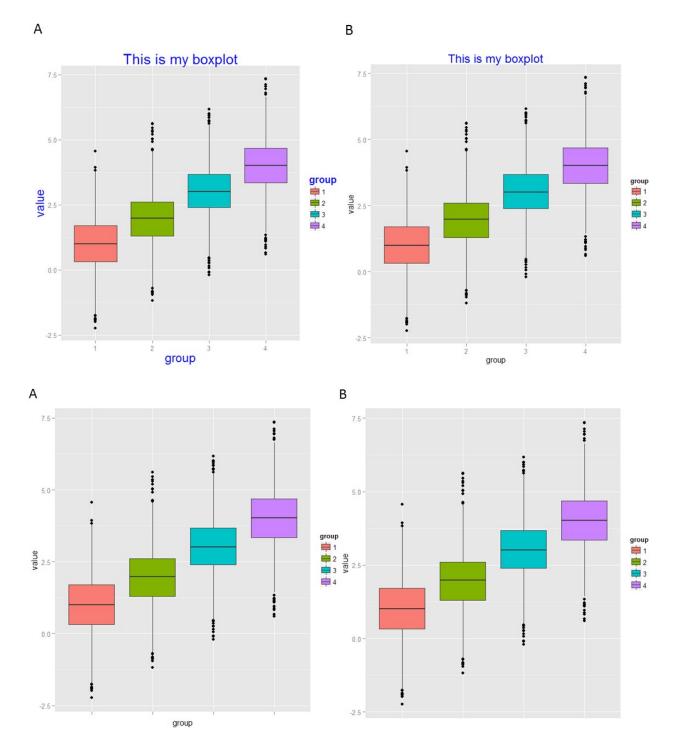

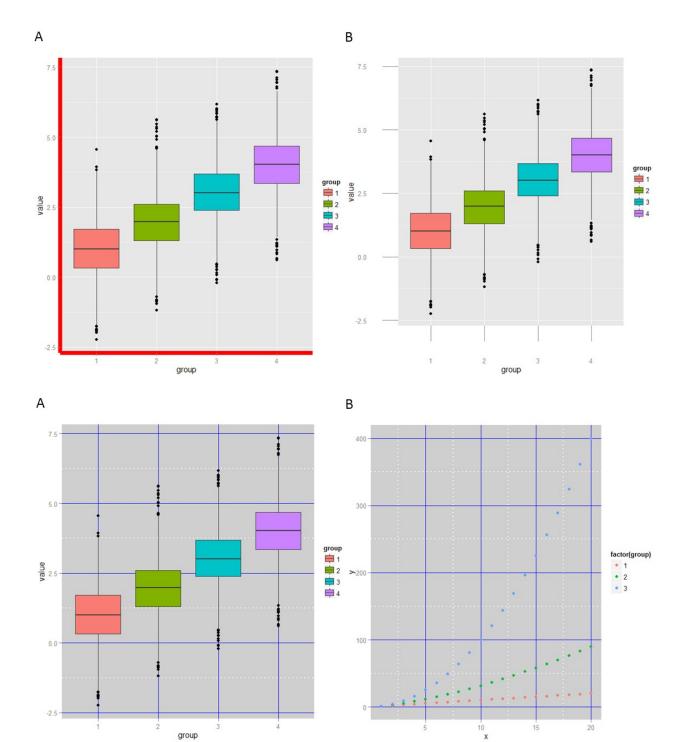

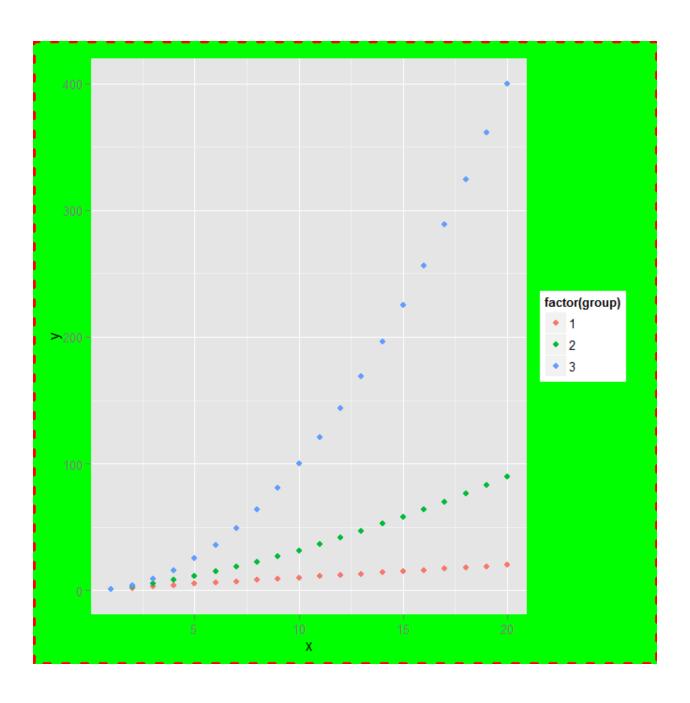

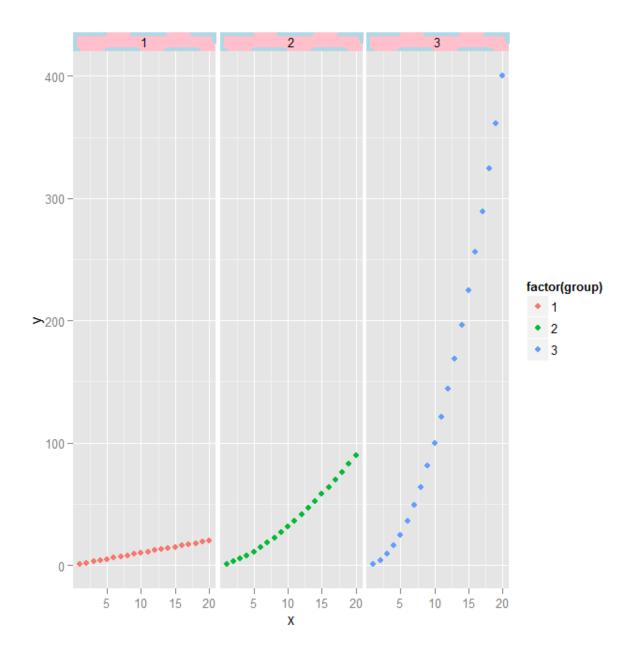

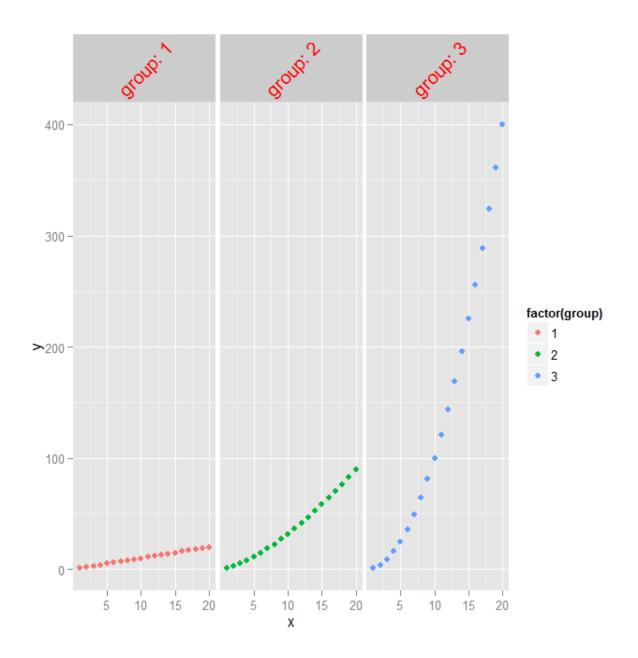

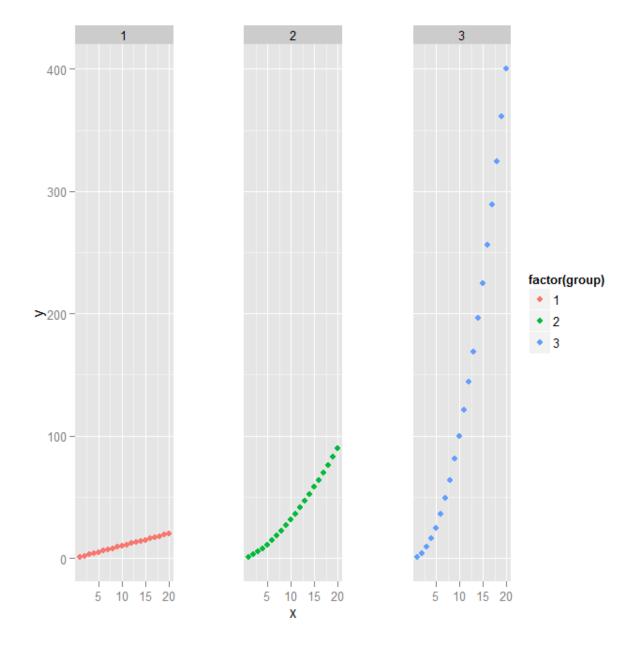

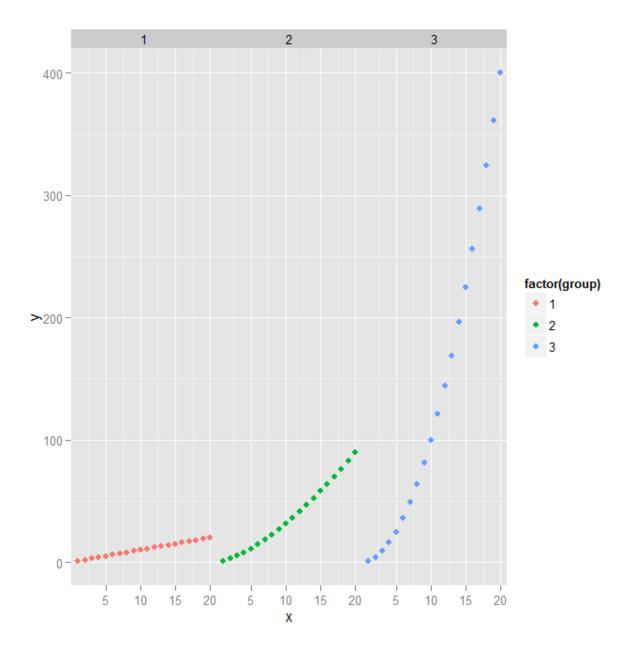

Chapter 6: Plot Output

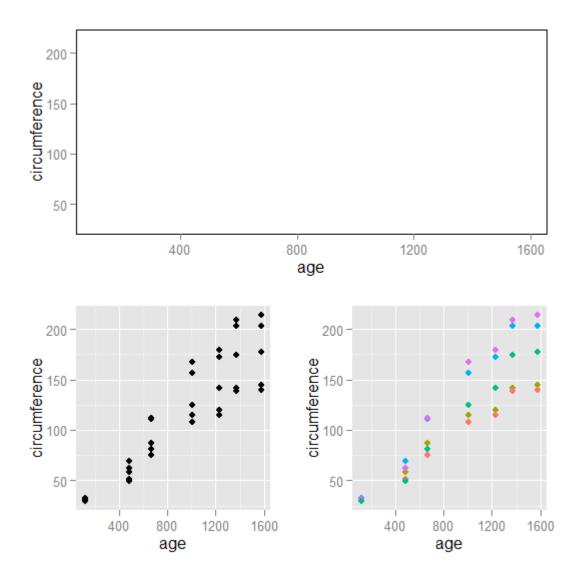

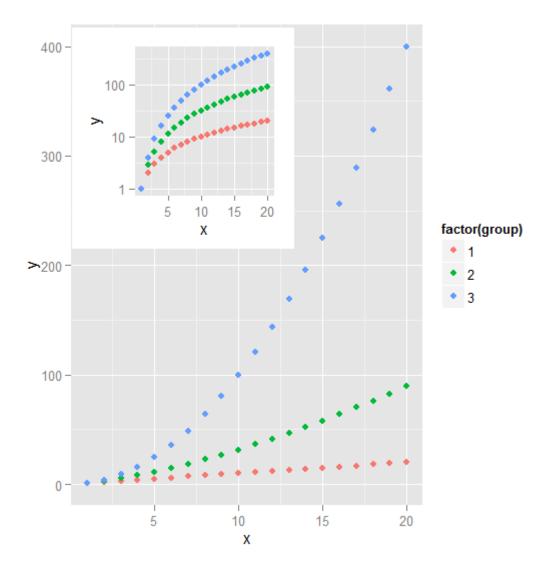

Chapter 7: Special Applications of ggplot2

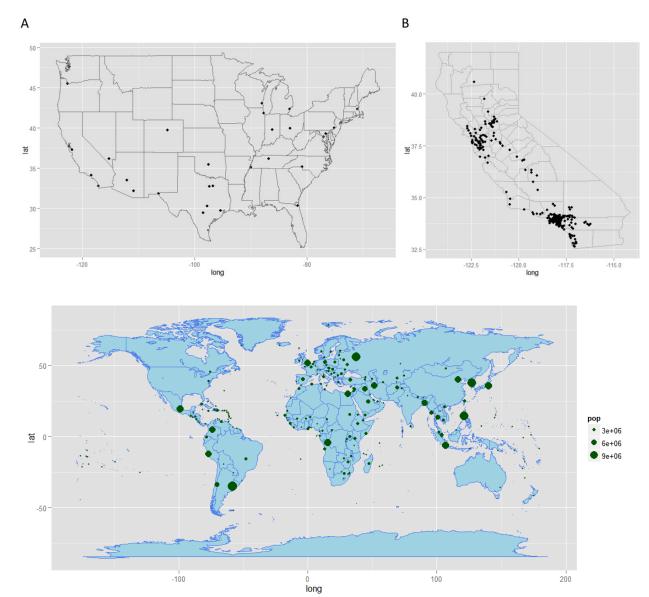

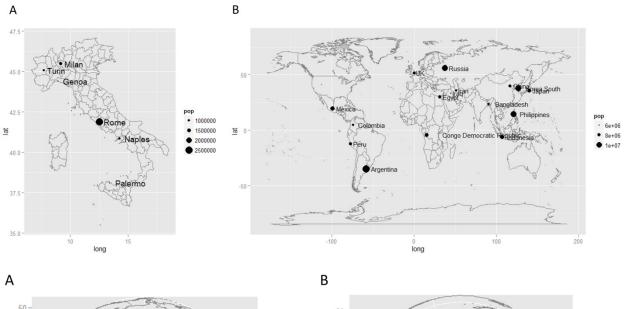

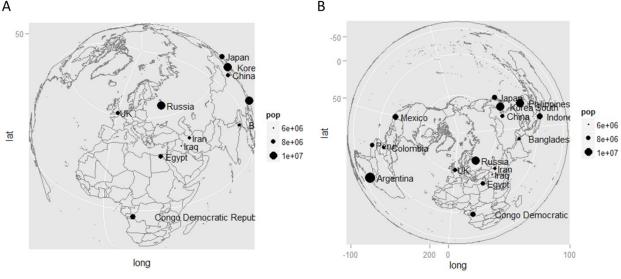

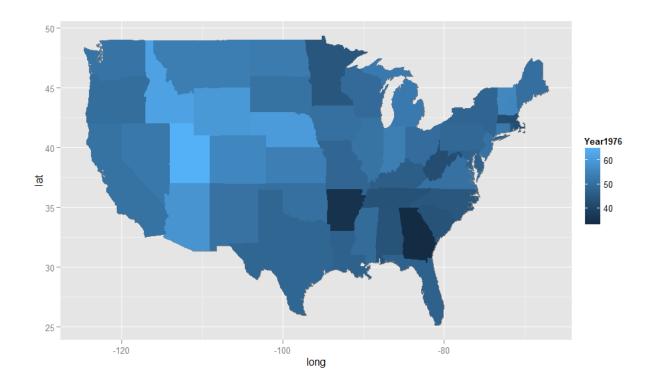

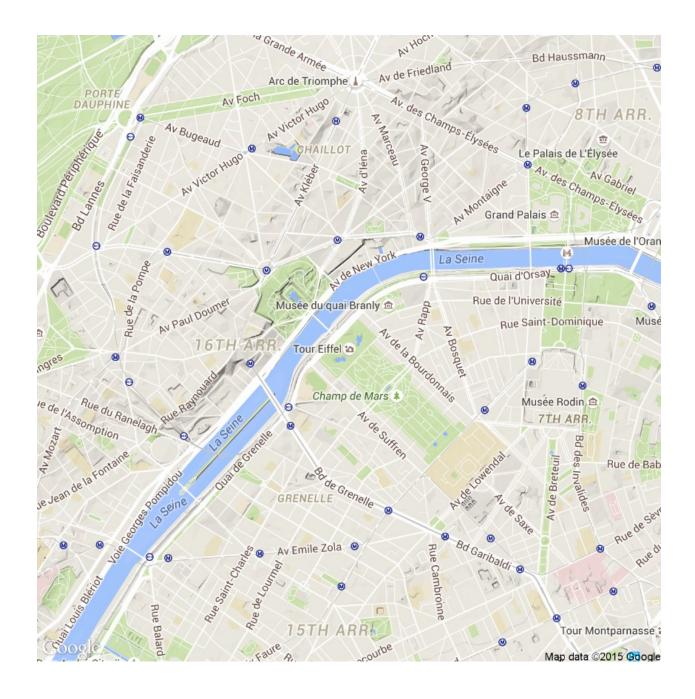

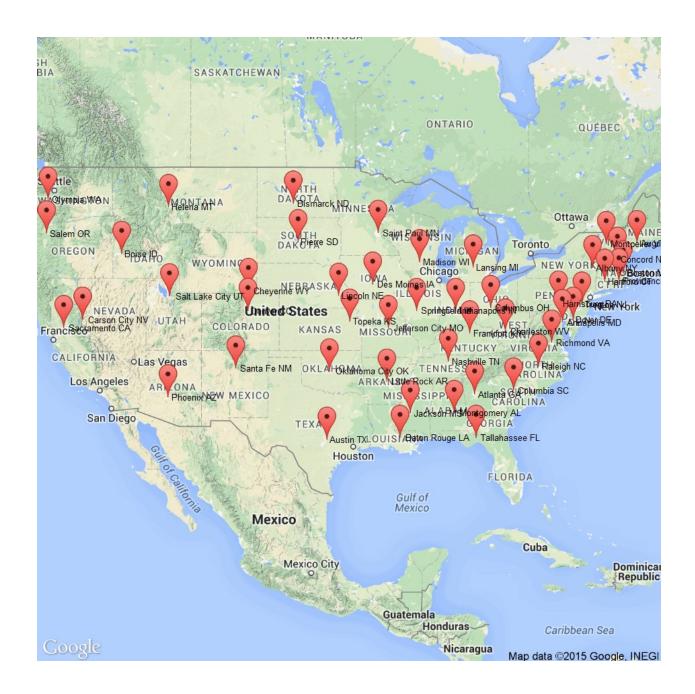

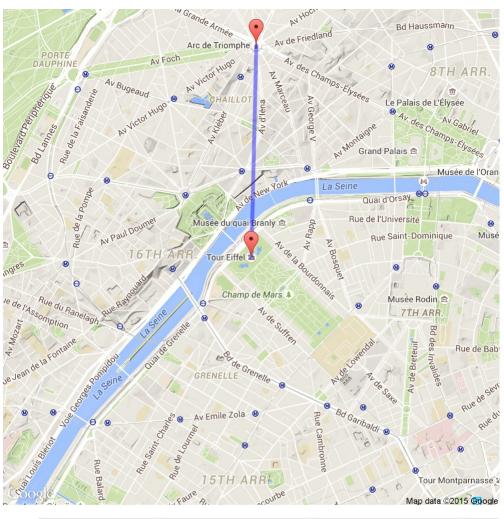

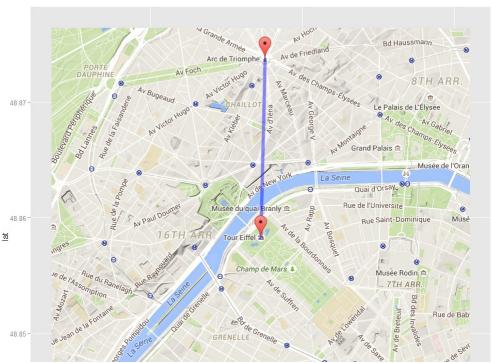

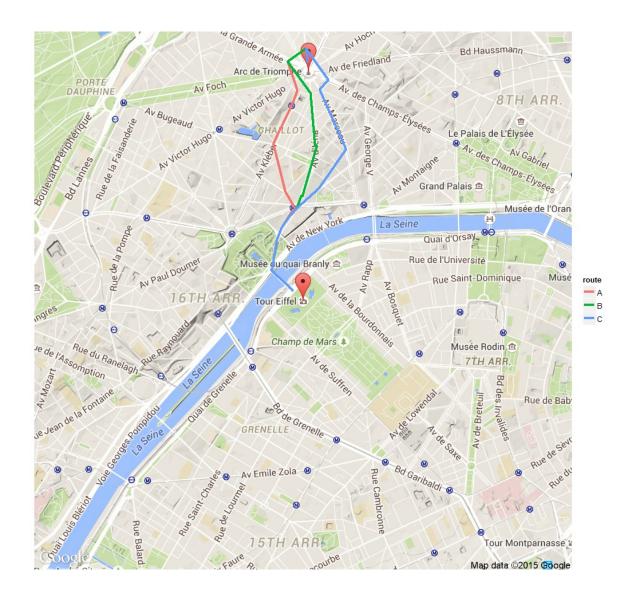

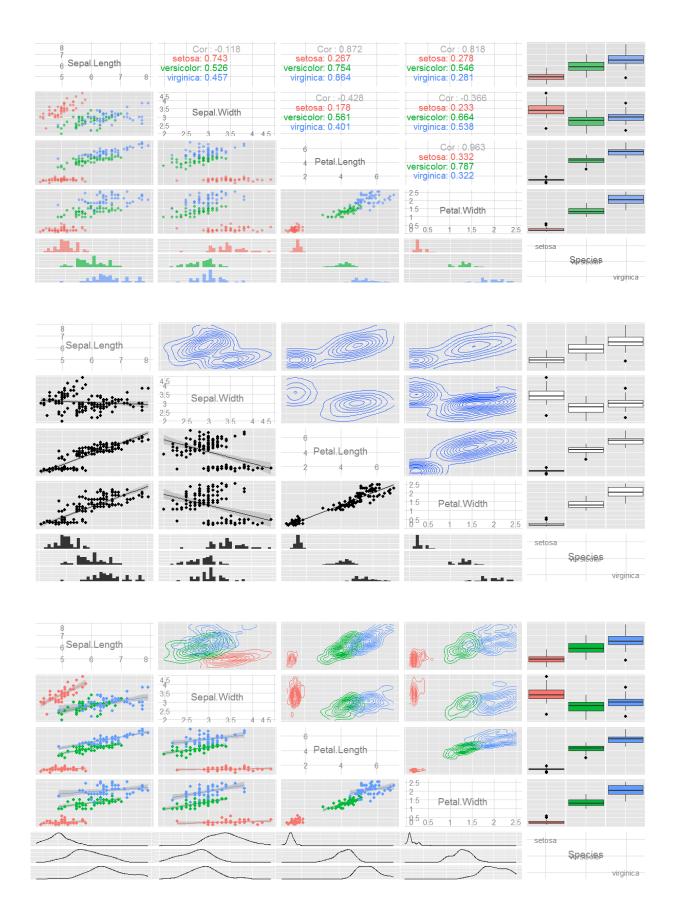

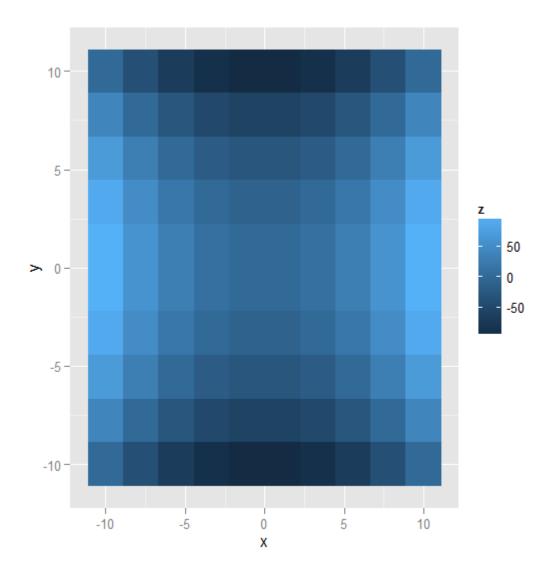

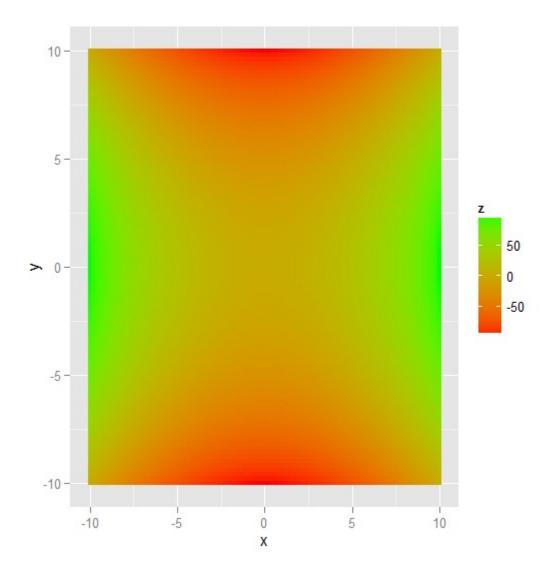